221 -2017

### **CERTIFIED COPY OF ORDER**

| STATE OF MISSOURI                               | May Session of the April Adjourned |        |     |    |    |
|-------------------------------------------------|------------------------------------|--------|-----|----|----|
| County of Boone                                 |                                    |        |     |    |    |
| In the County Commission of said county, on the | 4th                                | day of | May | 20 | 17 |

the following, among other proceedings, were had, viz:

Now on this day the County Commission of the County of Boone does hereby recognize Betty Wilson for her contributions to Boone County.

Done this 4th day of May, 2017.

ATTEST: Ella

Wendy S. Noren Clerk of the County Commission

Daniel K. Atwill Presiding Commissioner Frod J. Party

Acting Presiding Commissioner

Janet M. Thompson District II Commissioner

### PROCLAMATION HONORING BETTY WILSON

|            | 그는 그는 것이 이렇게 다니 것이 같이 있는 것이 가지 않는 것이 잘 가지 않는 것이 있는 것이 같이 있는 것이 같이 많이 많이 있는 것이 없다.                                                                                                    |
|------------|----------------------------------------------------------------------------------------------------|
| Whereas,   | Betty Wilson, wife and mother of five, after having already earned degrees from<br>Wellesley College and the University of Michigan School of Social Work, entered the<br>University of Missouri School of Law and graduated in 1974; and                                                                                                    |
| Whereas,   | Betty began her law career as one of only three women in Columbia in private practice,<br>and has set an example for other women through her involvement in the Women's<br>Political Caucus in the 1970's, her championing of female candidates including Harriet<br>Woods and Hillary Clinton, and her role as one of only three women to have served as<br>president of the Boone County Bar Association; and                 |
| Whereas,   | Betty still practices domestic relations and family law, and provides mediation services, as a partner in Oliver, Walker, Wilson LLC, and has taken an active role in educating her colleagues and the public on issues relating to adoption and family law; and                                                                                                    |
| Whereas,   | Betty was raised from a young age to have a great respect for the elderly, leading her to have a lifelong mission of helping this vulnerable population; and                                                                                                    |
| Whereas,   | Betty's devotion to the elderly led to a natural connection with Boone County Senior<br>Citizens Services Corporation, aka the Bluffs, which strives to provide care for all<br>elderly people, including those with limited resources; and                                                                                                    |
| Whereas,   | Betty has served on the Bluffs Board of Directors for over 20 years, and was President of the Board when the Bluffs was established in 1998; and                                                                                                    |
| Whereas,   | Betty led the Board as our country experienced extraordinary changes in the delivery of healthcare services over the past two decades, most notably the shift to shorter hospital stays and quicker transitions to rehabilitative care in nursing facilities; and                                                                                                    |
| Whereas,   | Betty helped to develop the new, state-of-the-art Bluffs facility, including Maple, the<br>Memory Care Neighborhood at the Bluffs, and led the movement toward a goal of<br>creating a more home-like atmosphere, instituting such changes as the elimination of<br>nursing stations; and                                                                                                    |
| Where as,  | Betty has been an active part of many changes at the Bluffs during her tenure on the<br>Board through her involvement in the continuing renovation of the facility, the hiring<br>of executive directors, the shift of staffing structure and improvements to staff<br>benefits; and                                                                                                    |
| Whereas,   | Betty has made significant contributions to many communities in Boone County,<br>including active involvement as a resident of the Historic East Campus Neighborhood,<br>and service on the Police Review Board, and is known for opening her home to every<br>imaginable group, cause or occasion, as well as always having an open door for her<br>friends and neighbors, and for "knowing how to throw one hell of a party;" |
| Therefore, | we do hereby recognize the contributions of Betty Wilson to Boone County and honor<br>her as she celebrates her retirement from the Boone County Senior Citizens Services                                                                                                    |

IN TESTIMONY WHEREOF, this 4<sup>th</sup> day of May, 2017.

Corporation Board of Directors.

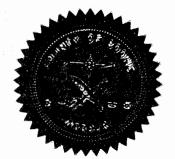

ATTEST: Wendy S. Moren. County Clerk /

Daniel K. Atwill, Presiding Commissioner

the

¢

C

a

red J. Parry, District I Commissioner

and M. Thompson, District II Commissioner

222-2017

### **CERTIFIED COPY OF ORDER**

| STATE OF MISSOURI                          | May Session of the April Adjourned |    |    |  |  |  |
|--------------------------------------------|------------------------------------|----|----|--|--|--|
| County of Boone                            |                                    |    |    |  |  |  |
| In the County Commission of said county, o | n the 4th day of May               | 20 | 17 |  |  |  |

the following, among other proceedings, were had, viz:

Now on this day the County Commission of the County of Boone does hereby authorize the Acting Presiding Commissioner to sign the attached Finding of Public Nuisance and Order for Abatement of a public nuisance located at 7108 N. Wade School Road, parcel #11-606-14-01-020.00 01

Done this 4th day of May, 2017.

ATTEST: 1 nez Wendy S. Moren

Clerk of the County Commission

Daniel K. Atwill

Presiding Commissioner Fred J. Parry

Acting Presiding Commissioner

Janet M. Thompson District II Commissioner

### BEFORE THE COUNTY COMMISSION OF BOONE COUNTY, MISSOURI

)

)

)

)

In Re: Nuisance Abatement 7108 N. Wade School Road Columbia, MO 65202 May Session April Adjourned Term 2017 Commission Order No. 222-2017

### FINDING OF PUBLIC NUISANCE AND ORDER FOR ABATEMENT

**NOW** on this 4<sup>th</sup> day of May 2017, the County Commission of Boone County, Missouri met in regular session and entered the following findings of fact, conclusions of law and order for abatement of nuisance:

### Findings of Fact and Conclusions of Law

The County Commission finds as fact and concludes as a matter of law the following:

- 1. The Boone County Code of Health Regulations (the "Code") are officially noticed and are made a part of the record in this proceeding.
- 2. The City of Columbia/Boone County Health Department administrative record is made a part of the record in this proceeding and incorporated herein by reference. In addition, any live testimony of the official(s) of the department and other interested persons are made a part of the record in this proceeding.
- 3. A public nuisance exists described as follows: junk, trash, rubbish, garbage and other refuse on the premises.
- 4. The location of the public nuisance is as follows: 7108 N. Wade School Road, a/k/a parcel# 11-606-14-01-020.00 01, Section 14, Township 49, Range 13 as shown in deed book 3839 page 0118, Boone County.
- 5. The specific violation of the Code is: junk, trash, rubbish, garbage and other refuse in violation of section 6.5 of the Code.
- 6. The Health Director's designated Health Official made the above determination of the existence of the public nuisance at the above location. Notice of that determination and the requirement for abatement was given in accordance with section 6.10.1 of the Code on the 4<sup>th</sup> day of April to the property owner.
- 7. The above described public nuisance was not abated. As required by section 6.10.2 of the Code, the property owner was given notice of the hearing conducted this date before the Boone County Commission for an order to abate the above nuisance at government expense with the cost and expense thereof to be charged against the above described property as a special tax bill and added to the real estate taxes for said property for the current year.
- 8. No credible evidence has been presented at the hearing to demonstrate that no public nuisance exists or that abatement has been performed or is unnecessary; accordingly, in accordance with section 6.10.2 of the Code and section 67.402, RSMo, the County Commission finds and determines from the credible evidence presented that a public nuisance exists at the above location which requires abatement and that the parties

responsible for abating such nuisance have failed to do so as required by the Health Director or Official's original order referred to above.

### Order For Abatement Chargeable As a Special Assessment To The Property

Based upon the foregoing, the County Commission hereby orders abatement of the above described public nuisance at public expense and the Health Director is hereby authorized and directed to carry out this order.

It is further ordered and directed that the Health Director submit a bill for the cost and expense of abatement to the County Clerk for attachment to this order and that the County Clerk submit a certified copy of this order and such bill to the County Collector for inclusion as a special assessment on the real property tax bill for the above described property for the current year in accordance with section 67.402, RSMo.

**WITNESS** the signature of the presiding commissioner on behalf Boone County Commission on the day and year first above written.

Boone County, Missouri By-Boone County Commission LETING Presiding ommissi ner

ATTEST:

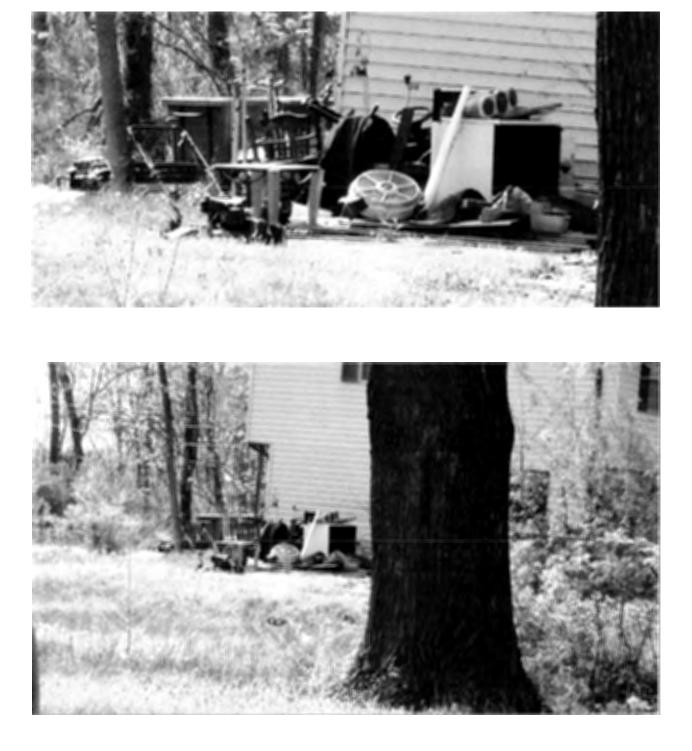

Photographs taken 4/19/17 @ ~ 11:00 am 7108 N. Wade School Road

•

### Royter O. and Dianne P. Young 7108 N. Wade School Road Health Department nuisance notice - timeline

2/21/17: citizen complaint received

`

- 2/28/17: initial inspection conducted
- 3/3/17: notice of violation sent to owner, return receipt requested owner never signed for notice
- 4/4/17: notice placed in local newspaper
- 4/19/17: reinspection conducted violation not abated photographs taken at ~ 11:00 am
- 4/20/17: hearing notice sent

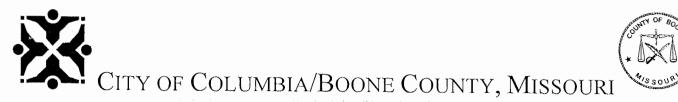

DEPARTMENT OF PUBLIC HEALTH AND HUMAN SERVICES DIVISION OF ENVIRONMENTAL HEALTH

## **HEARING NOTICE**

Royter O. and Dianna P. Young 7108 N. Wade School Road Columbia, MO 65202

An inspection of the property you own located at 7108 N. Wade School Road (parcel # 11-606-14-01-020.00 01) was conducted on February 28, 2017 and revealed junk, trash, rubbish, garbage and other refuse on the premises. This condition was declared to be a nuisance and a violation of Boone County Public Nuisance Ordinance Section 6.5.

You are herewith notified that a hearing will be held before the County Commission on Thursday, May 4, 2017 at 1:30 p.m. in the County Commission Chambers at the Boone County Government Center, 801 E. Walnut Street, Columbia, Missouri. The purpose of this hearing will be to determine whether a violation exists. If the County Commission determines that a violation exists, it will order the violation to be abated.

If the nuisance is not removed as ordered, the County Commission may have the nuisance removed. All costs of abatement, plus administrative fees, will be assessed against the property in a tax bill. If the above nuisance condition has been corrected prior to the hearing, you do not have to appear for the hearing.

The purpose of these ordinances is to create and maintain a cleaner, healthier community. If you have any questions, please do not hesitate to contact our office. If you are not the owner or the person responsible for the care of this property, please call our office at the number listed at the bottom of this letter.

Sincerely,

11er Ulle

Kristine Vellema Environmental Public Health Specialist

This notice deposited in the U.S. Mail, first class postage paid on the 20th day of

Agril \_\_\_\_\_ 2017 by KU\_\_\_.

1005 W. Worley • P.O. Box 6015 • Columbia, Missouri 65205-6015 Phone: (573) 874-7346 • TTY: (573) 874-7356 • Fax: (573) 817-6407 www.GoColumbiaMo.com

### AFFIDAVIT OF PUBLICATION

STATE OF MISSOURI ) ss. County of Boone )

I, Janet Hojnowski, being duly sworn according to law, state that I am one of the publishers of the Columbia Daily Tribune, a daily newspaper of general circulation in the County of Boone, State of Missouri, where located; which newspaper has been admitted to the Post Office as periodical class matter in the City of Columbia, Missouri, the city of publication; which newspaper has been published regularly and consecutively for a period of three years and has a list of bona fide subscribers, voluntarily engaged as such, who have paid or agreed to pay a stated price for a subscription for a definite period of time, and that such newspaper has complied with the provisions of Section 493.050, Revised Statutes of Missouri 2000, and Section 59.310, Revised Statutes of Missouri 2000. The affixed notice appeared in said newspaper on the following consecutive issues:

| 1st Insertion         | April 4, 2017                                                                                                    |
|-----------------------|----------------------------------------------------------------------------------------------------|
| 2nd Insertion         |                                                                                                    |
| 3rd Insertion         |                                                                                                    |
| 4th Insertion         |                                                                                                    |
| 5th Insertion         |                                                                                                    |
| 6th Insertion         |                                                                                                    |
| 7th Insertion         |                                                                                                    |
| 8th Insertion         |                                                                                                    |
| 9th Insertion         |                                                                                                    |
| 10th Insertion        | Marting and Comp. 1971 Contraction and an and a contraction of the second second second second second second se  |
| 1 Ith Insertion       |                                                                                                    |
| 12th Insertion        |                                                                                                    |
| 13th Insertion        | <u></u>                                                                                                    |
| 14th Insertion        |                                                                                                    |
| 15th Insertion        |                                                                                                    |
| 16th Insertion        |                                                                                                    |
| 17th Insertion        |                                                                                                    |
| 18th Insertion        |                                                                                                    |
| 19th Insertion        |                                                                                                    |
| 20th Insertion:       |                                                                                                    |
| 21st Insertion:       |                                                                                                    |
| 22nd Insertion:       |                                                                                                    |
|                       | Au lala in a k                                                                                                   |
| \$63.79               | Bythe Ashoulski                                                                                                  |
| Printer's Fee         | anet Hojnowsk                                                                                                    |
| 0.1                   | A A A A A A A A A A A A A A A A A A A                                                                            |
| Subscribed & sworn to | before me this day of <b>1971</b> , 2017                                                                         |
|                       |                                                                                                    |
|                       | Notary Public                                                                                                    |
| •                     |                                                                                                    |
| Ş                     | n hte and he has a state of the set of the set of the set of the set of the set of the set of the set of the set |
| Ś                     | RUBY KUHLER                                                                                                    |
| 4                     | Notary Public - Notary Seal                                                                                      |
| ć                     | State of Missouri, Boone County                                                                                  |
| 2                     | Commission # 14915607                                                                                            |
| )                     | My Commission Expires Aug 27, 2018                                                                               |
| 0                     |                                                                                                    |

NOTICE OF DECLARATION OF PUBLIC NUISANCE AND ORDER OF ABATEMENT

To: Royter O. and Dianne P. Young 7108 N. Wade School Road Columbia, MO 65202

In accordance with section 67.402 RSMo and section 6.10, Boone County Code of Health Regulations, the undersigned gives notice to the above named persons or entities that the following described real property is hereby declared to contain the following described public nuisance which is ordered abated within 15 days of the date of this notice, and that if such abatement does not occur, then such nuisance may be ordered abated by action of the Columbia/Boone County Department of Public Health, with the cost thereof to be the subject of a special tax bill against the property subject to abatement.

Property Description: Bon-Gor Lake Estates, Block 1, Lot 17, a/k/a 7108 N. Wade School Road as shown by deed book 3839 page 0118

Type of Nuisance: junk, trash, rubbish, garbage and other refuse

The above named persons are further notified that if they fail to abate such nuisance within the time specified in this notice, or fail to appeal this declaration of public nuisance and order of abatement within the time permitted for abatement specified in this notice, then a public hearing shall be conducted before the Boone County Commission, Commission Chambers, 801 E. Walnut, Columbia MO 65201, at a time and date determined by the Commission, and the County Commission will make findings of fact, conclusions of law and a final decision concerning the public nuisance and order of abatement set forth herein. For information concerning these proceedings, contact the Columbia/Boone Department of Public Health, 1005 W. Worley Street, Columbia, MO 65203, Date of Declaration, Order and Publication:

Stephanie Browning, Director, Columbia/Boone County Department of Public Health

INSERTION DATE: April 4, 2017.

| e Edit Commands He                                   | lp                                                                         |                                                                                                 |                                                  |                                                                                                    |                                                   |                          |                |                                                                                                    |                                                                                                    |
|------------------------------------------------------|----------------------------------------------------------------------------|-------------------------------------------------------------------------------------------------|--------------------------------------------------|----------------------------------------------------------------------------------------------------|---------------------------------------------------|--------------------------|----------------|----------------------------------------------------------------------------------------------------|----------------------------------------------------------------------------------------------------|
| NaviLine                                             |                                                                            |                                                                                                 |                                                  | ġ                                                                                                    |                                                   | 9                        | Called Barrier | Ş                                                                                                    | 25                                                                                                    |
| 6945<br>Events                                       | Call Information                                                           | na ya kon mata ka ka ka ka ka ka ka ka ka ka ka ka ka                                           | den 1995 fan de fermen de la service de ben 1995 | an Talam ga ka Mandala manga sa ka ka ka Talah Sanga Sanga Sanga Sanga Sanga Sanga Sanga Sanga Sanga Sanga Sang | nin (gin mata yan katala tangankan tan atan katan | unternanden ander sinder |                | arcentectoria and even them                                                                                     |                                                                                                    |
| Evenis     Email log     Reminders     Work requests |                                                                            | 6945 Status:<br>707 - 7108 Wade Scho<br>m the south - vants :                                   | ol Road, trash                                   | Entity: City of                                                                                                 |                                                   | of house,                | can            |                                                                                                    |                                                                                                    |
|                                                      | Call Details                                                               |                                                                                                 | 01                                               | Contact Informati                                                                                               | on                                                |                          |                | 1979 - 97 - 197 - 197 - 197 - 197 - 197 - 197 - 197 - 197 - 197 - 197 - 197 - 197 - 197 - 197 - 197 - 197 - 197 |                                                                                                    |
|                                                      | Call type:<br>Entry date/time:<br>Entry user ID:<br>Origin:<br>Work group: | CE-County Nuisance<br>02/21/2017 08:07:<br>Vellema, Kristine<br>Telephone<br>Environmental Heal | 43<br>- Health E                                 | <pre>Q Contact ID:<br/>Contact name:<br/>Customer:<br/>Location:<br/>Service:</pre>                             | 147779<br>ANONYMOUS i                             | n County                 | ,              |                                                                                                    |                                                                                                    |
|                                                      | <u>د</u>                                                                   |                                                                                                 |                                                  |                                                                                                    | na fud al reason derenter ann e anne e            |                          |                |                                                                                                    |                                                                                                    |
|                                                      |                                                                            | None<br>No<br>Vellema, Kristíne                                                                 |                                                  | Close Information<br>Close date/time<br>Close user:<br>Elapsed time:<br>Action taken:                           |                                                   | 00:0                     | 00:00          |                                                                                                    |                                                                                                    |
|                                                      | Forward to user:                                                           | Vellema, Kristine                                                                               | - Health Ei                                      |                                                                                                    |                                                   |                          |                |                                                                                                    |                                                                                                    |
| 🚔 Print                                              |                                                                            |                                                                                                 |                                                  |                                                                                                    |                                                   |                          |                |                                                                                                    |                                                                                                    |
| Cancel                                               |                                                                            |                                                                                                 |                                                  |                                                                                                    |                                                   |                          |                |                                                                                                    |                                                                                                    |
| ¥ Exit                                               |                                                                            |                                                                                                 |                                                  |                                                                                                    |                                                   |                          |                |                                                                                                    |                                                                                                    |
| 🗘 Refresh                                            |                                                                            |                                                                                                 |                                                  |                                                                                                    |                                                   |                          |                |                                                                                                    | and the second second second second second second second second second second second second second second second |
| Toggle Inform                                        |                                                                            |                                                                                                 |                                                  |                                                                                                    |                                                   |                          |                |                                                                                                    |                                                                                                    |
| Contact Inquiry                                      |                                                                            |                                                                                                 |                                                  |                                                                                                    |                                                   |                          |                |                                                                                                    |                                                                                                    |

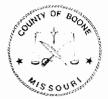

### **Boone County Assessor**

Boone County Government Center 801 E. Walnut, Rm. 143 Columbia, MO 65201-7733

> Office (573) 886-4270 Fax (573) 886-4254 Open 8:00 am - 5:00 pm Monday to Friday

Parcel 11-606-14-01-020.00 01

Property Location 7108 N WADE SCHOOL RD

City

Road COMMON ROAD DISTRICT (CO) Fire BOONE COUNTY (F1)

School COLUMBIA (C1)

Library BOONE COUNTY (L1)

|                  | Owner        | YOUNG            | ROYTER C   | & DIANNE                      | Р     |           |        |
|------------------|--------------|------------------|------------|-------------------------------|-------|-----------|--------|
|                  | Address      | 7108 N \         | NADE SCH   | OOL RD                        |       |           |        |
| City             | ∕, State Zip | COLUM            | BIA, MO 65 | 202                           |       |           |        |
| Subdivision Plat | Book/Page    | 0010 0           | )128       |                               |       |           |        |
| Section/Town     | ship/Range   | 14 49 1          | 3          |                               |       |           |        |
| Legal            | Description  | BON-GO<br>LOT 17 | OR LAKE E  | ST BLK 1                      |       |           |        |
|                  | Lot Size     | 100.00 ×         | 200.00     |                               |       |           |        |
| Irre             | gular shape  | Y                |            |                               |       |           |        |
| Deed             | 3839 0       | 0118 3           | 662 0024   | 3513 0                        | 0131  | 1609 0429 |        |
|                  | Current      | Appraise         | 1          |                               | Curre | nt Assess | sed    |
| Туре             | Land         | Bldgs            | Total      | Type                          | Land  | Bldgs     | Total  |
| RI               | 13,600       | 61,700           | 75,300     | RI                            | 2,584 | 11,723    | 14,307 |
| Totals           | 13,600       | 61,700           | 75,300     | Totals                        | 2,584 | 11,723    | 14,307 |
|                  |              |                  |            | ent Tax Bill<br>ce Descriptio |       |           |        |
|                  | Year Bu      | ilt <b>197</b> 7 | ,          |                               |       |           |        |
|                  | 11           | SP SINC          |            | Y                             |       |           |        |

| (101)<br>FULL (4) | Attic                     | NONE<br>(1)                                        |
|-------------------|---------------------------|----------------------------------------------------|
| 3                 | Main Area                 | 1,134                                              |
| 1                 | Finished Basement<br>Area | 567                                                |
| 1                 |                           |                                                    |
| 7                 | Total Square Feet         | 1,701                                              |
|                   | FULĹ (4)<br>3<br>1        | FULL (4)Attic3Main Area1Finished Basement<br>Area1 |

Copyright © 2017 Boone County, Missouri. All rights reserved. This Web application was developed by Boone County.

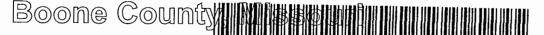

 Recorded In Boone County, Missouri

 Date and Time 08/25/2011 at 09:19:17 AM

 Unofficialing@@U#120@016059

 Book 3839

Grantor HOMESALES INC Grantee YOUNG, ROYTER O

Instrument Type WD Recording Fee \$27.00 S No of Pages 2

Bettle Recorder of Deeds

### SPECIAL WARRANTY DEED (CORPORATION)

THIS DEED, Made and entered into this 23rd day of August, 2011, by and between

### HOMESALES, INC., D/B/A HOMESALES, INC. OF DELAWARE,

a corporation, organized and existing under the laws of the State of **Delawase** with its principal office in the County of **Delawase**, State of **Delawase**, party of the first part, and

#### ROYTER O. YOUNG AND DIANNE P. YOUNG, HUSBAND AND WIFE,

of the County of Boone, State of Missouri, party or parties of the second part, (Mailing address of said first named grantee is 7108 N. Wade School Rd., Columbia, MO. 65202).

WITNESSETH, that the said party or parties of the first part, for and in consideration of the sum of One Dollar (\$1.00) and other valuable considerations paid by the said party or parties of the second part, the receipt of which is hereby acknowledged, does by these presents BARGAIN AND SELL, CONVEY AND CONFIRM unto the said party or parties of the second part, the following described Real Estate situated in the County of **BOONE**, and State of **Missouri**, to wit:

### LOT SEVENTEEN (17) IN BLOCK ONE (1) OF BON-GOR LAKE ESTATES AS SHOWN BY THE PLAT RECORDED IN PLAT BOOK 10, PAGE 128, RECORDS OF BOONE COUNTY, MISSOURI.

TO HAVE AND TO HOLD the same, together with all rights and appurtenances to the same belonging, unto the said party or parties of the second part, and to the heirs and assigns of such party or parties forever,

Nora Dietzel, Recorder of Deeds

### Boone County, Missouri

### BOONE COUNTY MO AUG 25 2011

The said party or parties of the first part hereby covenanting that said party or parties and the

heirs, executors and administrators of such party or parties, shall and will WARRANT AND DEFEND the title to the premises unto the said party or parties of the second part, and the heirs and assigns of such party or parties forever, against the lawful claims of all persons claiming by, through or under party of the first part but none other excepting, however, the general taxes for the calendar year 2011 and thereafter, and special taxes becoming a lien after the date of this deed

IN WITNESS WHEREOF, the said party of the first party has caused these presents to be signed by its \_\_\_\_\_\_\_\_.

|                                                                                                    | HOMESALES, INC.<br>By<br>Tricia Foldessy, AVP                                                         |                                                             |
|----------------------------------------------------------------------------------------------------|----------------------------------------------------------------------------------------------------|-------------------------------------------------------------|
| STATE OF Floride.<br>COUNTY OF Broward<br>On this <u>38<sup>rd</sup></u> day of <u>August</u><br><u>Tricia Foldessy, AVP</u> , to<br>halshe is the <u>Assistant Vice Pres</u><br>INC. OF DELAWARE, a corporation of the<br>in behalf of said corporation by authority of<br>HOMESALES, INC. OF DELAWARE acknown<br>corporation. | State of <b>Decision</b> , and that said instrument its Board of Directors, and said <b>HOMESAL</b> . | /B/A HOMESALES,<br>was signed and sealed<br>ES, INC., D/B/A |

IN TESTIMONY WHEREOF, I have hereinto set my hand and affixed my official seal in the County and State the day and year first above written.

Notary Pub

My Term Expires: May 29, 2015

REGINA M UPSHAW COMMISSION #EE076152 EXPIRES MAY 29, 2015 Bonded through 1st State insurance

Nora Dietzel, Recorder of Deeds

223 -2017

### **CERTIFIED COPY OF ORDER**

|                          |                       | 6667                               |     |        |     |    |    |  |
|--------------------------|-----------------------|------------------------------------|-----|--------|-----|----|----|--|
| STATE OF MISSOURI        | ea.                   | May Session of the April Adjourned |     |        |     |    | 17 |  |
| <b>County of Boone</b>   | J ea.                 |                                    |     |        |     |    |    |  |
| In the County Commission | on of said county, or | the                                | 4th | day of | May | 20 | 17 |  |

the following, among other proceedings, were had, viz:

Now on this day the County Commission of the County of Boone does hereby authorize the Acting Presiding Commissioner to sign the attached Finding of Public Nuisance and Order for Abatement of a public nuisance located at 5409 E. Thompson Road, parcel #12-804-34-00-010.00 01

Done this 4th day of May, 2017.

ATTEST:

) vier Q. Wendy S. Noren Clerk of the County Commission

Daniel K. Atwill

Presiding Commissioner

Acting Presiding Commissioner

Janet M. Thompson

District II Commissioner

### **BEFORE THE COUNTY COMMISSION OF BOONE COUNTY, MISSOURI**

)

)

)

In Re: Nuisance Abatement 5409 E. Thompson Road ) Columbia, MO 65202

May Session **April Adjourned** Term 2017 Commission Order No 223-2017

### FINDING OF PUBLIC NUISANCE AND ORDER FOR ABATEMENT

**NOW** on this 4<sup>th</sup> day of May 2017, the County Commission of Boone County, Missouri met in regular session and entered the following findings of fact, conclusions of law and order for abatement of nuisance:

### **Findings of Fact and Conclusions of Law**

The County Commission finds as fact and concludes as a matter of law the following:

- 1. The Boone County Code of Health Regulations (the "Code") are officially noticed and are made a part of the record in this proceeding.
- 2. The City of Columbia/Boone County Health Department administrative record is made a part of the record in this proceeding and incorporated herein by reference. In addition, any live testimony of the official(s) of the department and other interested persons are made a part of the record in this proceeding.
- 3. A public nuisance exists described as follows: a derelict, unlicensed, inoperable and junk-filled black 4-door vehicle on the premises.
- 4. The location of the public nuisance is as follows: 5409 E. Thompson Road, a/k/a parcel# 12-804-34-00-010.00 01, Section 34, Township 49, Range 12 as shown in deed book 3518 page 0179, Boone County.
- 5. The specific violation of the Code is: a derelict, unlicensed, inoperable and junk-filled black 4-door vehicle in violation of section 6.9 of the Code.
- 6. The Health Director's designated Health Official made the above determination of the existence of the public nuisance at the above location. Notice of that determination and the requirement for abatement was given in accordance with section 6.10.1 of the Code on the 31<sup>st</sup> day of March to the property owner.
- 7. The above described public nuisance was not abated. As required by section 6.10.2 of the Code, the property owner was given notice of the hearing conducted this date before the Boone County Commission for an order to abate the above nuisance at government expense with the cost and expense thereof to be charged against the above described property as a special tax bill and added to the real estate taxes for said property for the current year.
- No credible evidence has been presented at the hearing to demonstrate that no public 8. nuisance exists or that abatement has been performed or is unnecessary; accordingly, in accordance with section 6.10.2 of the Code and section 67.402, RSMo, the County Commission finds and determines from the credible evidence presented that a public nuisance exists at the above location which requires abatement and that the parties

responsible for abating such nuisance have failed to do so as required by the Health Director or Official's original order referred to above.

### Order For Abatement Chargeable As a Special Assessment To The Property

Based upon the foregoing, the County Commission hereby orders abatement of the above described public nuisance at public expense and the Health Director is hereby authorized and directed to carry out this order.

It is further ordered and directed that the Health Director submit a bill for the cost and expense of abatement to the County Clerk for attachment to this order and that the County Clerk submit a certified copy of this order and such bill to the County Collector for inclusion as a special assessment on the real property tax bill for the above described property for the current year in accordance with section 67.402, RSMo.

**WITNESS** the signature of the presiding commissioner on behalf Boone County Commission on the day and year first above written.

Boone County, Missouri By Boone County Commission

minissidher

ATTEST:

Photographs taken 4/18/17 @ ~ 10:00 am 5409 E. Thompson Road

### Photographs taken 4/18/17 @ ~ 10:00 am 5409 E. Thompson Road

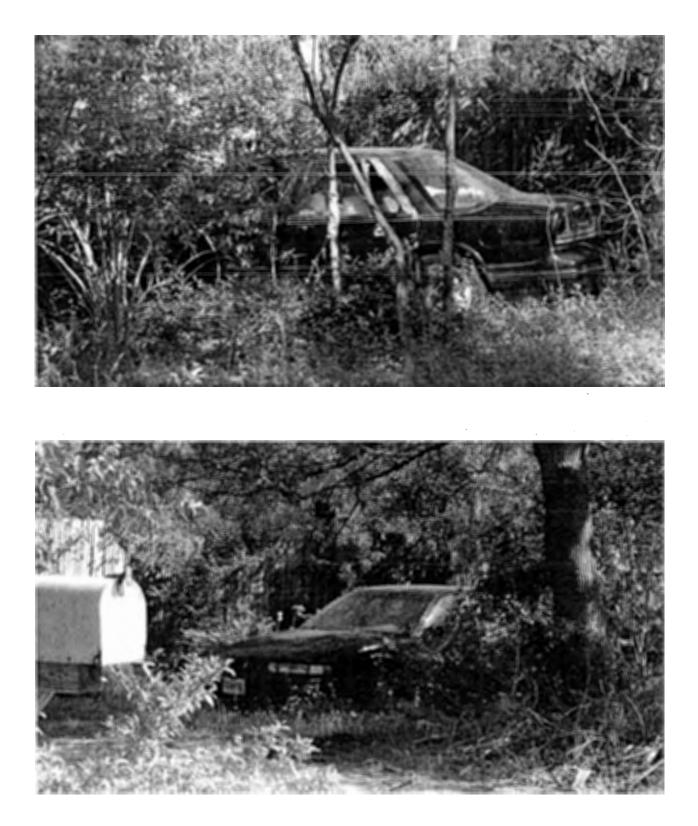

### Howard Keith and Shirley Jean Fletcher 5409 E. Thompson Road Health Department nuisance notice - timeline

2/21/17: citizen complaint received

٢

- 2/24/17: initial inspection conducted
- 3/1/17: notice of violation sent to owner, return receipt requested owner never signed for notice
- 3/31/17: notice placed in local newspaper
- 4/18/17: reinspection conducted violation not abated photographs taken at ~ 10:00 am
- 4/20/17: hearing notice sent

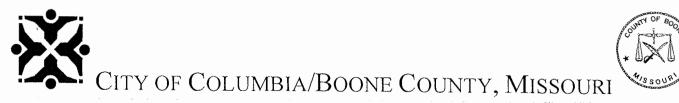

DEPARTMENT OF PUBLIC HEALTH AND HUMAN SERVICES DIVISION OF ENVIRONMENTAL HEALTH

## **HEARING NOTICE**

Howard Keith and Shirley Jean Fletcher 107 Sondra Avenue Columbia, MO 65202

An inspection of the property you own located at 5409 E. Thompson Road (parcel # 12-804-34-00-010.00 01) was conducted on February 24, 2017 and revealed a derelict, unlicensed, inoperable and junk-filled black 4-door vehicle on the premises. This condition was declared to be a nuisance and a violation of Boone County Public Nuisance Ordinance Section 6.9.

You are herewith notified that a hearing will be held before the County Commission on Thursday, May 4, 2017 at 1:30 p.m. in the County Commission Chambers at the Boone County Government Center, 801 E. Walnut Street, Columbia, Missouri. The purpose of this hearing will be to determine whether a violation exists. If the County Commission determines that a violation exists, it will order the violation to be abated.

If the nuisance is not removed as ordered, the County Commission may have the nuisance removed. All costs of abatement, plus administrative fees, will be assessed against the property in a tax bill. If the above nuisance condition has been corrected prior to the hearing, you do not have to appear for the hearing.

The purpose of these ordinances is to create and maintain a cleaner, healthier community. If you have any questions, please do not hesitate to contact our office. If you are not the owner or the person responsible for the care of this property, please call our office at the number listed at the bottom of this letter.

Sincerely,

Min Vle

Kristine Vellema Environmental Public Health Specialist

This notice deposited in the U.S. Mail, first class postage paid on the  $\frac{2CTM}{MM}$  day of  $\frac{MM}{MM}$ 

1005 W. Worley • P.O. Box 6015 • Columbia, Missouri 65205-6015 Phone: (573) 874-7346 • TTY: (573) 874-7356 • Fax: (573) 817-6407 www.GoColumbiaMo.com

### AFFIDAVIT OF PUBLICATION

STATE OF MISSOURI ) ss. County of Boone )

I, Janet Hojnowski, being duly sworn according to law, state that I am one of the publishers of the Columbia Daily Tribune, a daily newspaper of general circulation in the County of Boone, State of Missouri, where located; which newspaper has been admitted to the Post Office as periodical class matter in the City of Columbia, Missouri, the city of publication; which newspaper has been published regularly and consecutively for a period of three years and has a list of bona fide subscribers, voluntarily engaged as such, who have paid or agreed to pay a stated price for a subscription for a definite period of time, and that such newspaper has complied with the provisions of Section 493.050, Revised Statutes of Missouri 2000, and Section 59.310, Revised Statutes of Missouri 2000. The affixed notice appeared in said newspaper on the following consecutive issues:

| U                     |                                                                                                    |
|-----------------------|----------------------------------------------------------------------------------------------------|
| 1 st Insertion        | March 31, 2017                                                                                                    |
| 2nd Insertion         |                                                                                                    |
| 3rd Insertion         |                                                                                                    |
| 4th Insertion         |                                                                                                    |
| 5th Insertion         |                                                                                                    |
| 6th Insertion         |                                                                                                    |
| 7th Insertion         |                                                                                                    |
| 8th Insertion         |                                                                                                    |
| 9th Insertion         |                                                                                                    |
| 10th Insertion        |                                                                                                    |
| 11th Insertion        |                                                                                                    |
| 12th Insertion        |                                                                                                    |
| 13th Insertion        |                                                                                                    |
| 4th Insertion         |                                                                                                    |
| 15th Insertion        |                                                                                                    |
| 16th Insertion        |                                                                                                    |
| 17th Insertion        |                                                                                                    |
| 18th Insertion        |                                                                                                    |
| 19th Insertion        |                                                                                                    |
| 20th Insertion:       |                                                                                                    |
| 21st Insertion:       | /                                                                                                    |
| 22nd Insertion:       |                                                                                                    |
|                       | Anddarough                                                                                                    |
| \$65.61               | Brout to toucke                                                                                                    |
| Printer's Fee         | Janet Hojpowski                                                                                                    |
|                       | 2 Anal sola                                                                                                    |
| Subscribed & sworn to | before me this day of, 2017                                                                                                    |
| •                     |                                                                                                    |
|                       | Notary Public                                                                                                    |
| •                     |                                                                                                    |
|                       | <ul> <li>Spectra and address sections in address in a section of the section of the section</li></ul> |
|                       | RUBY KUHLER                                                                                                    |
|                       | Notary Public - Notary Seal                                                                                                    |
|                       | State of Missouri, Boone County                                                                                                    |
|                       | Commission # 14915807                                                                                                    |
|                       | My Commission Expires Aug 27, 2018                                                                                                    |
|                       | Control of the address of the address of the                                                                                                    |

NOTICE OF DECLARATION OF PUBLIC NUISANCE AND ORDER OF ABATEMENT

To: Howard Keith and Shirley Jean Fletcher 107 Sondra Avenue Columbia, MO 65202

In accordance with section 67.402 RSMo and section 6.10, Boone County Code of Health Regulations, the undersigned gives notice to the above named persons or entities that the following described real property is hereby declared to contain the following described public nuisance which is ordered abated within 15 days of the date of this notice, and that if such abatement does not occur, then such nuisance may be ordered abated by action of the Columbia/Boone County Department of Public Health, with the cost thereof to be the subject of a special tax bill against the property subject to abatement.

Property Description: STR 34-49-12, PT NW NE AC 1.000 FF PT BO CO SUR 7800, a/k/a 5409 E. Thompson Road as shown by deed book 3518 page 0179

Type of Nuisance: a derelict, unlicensed, inoperable and junkfilled black 4-door vehicle

The above named persons are further notified that if they fail to abate such nuisance within the time specified in this notice, or fail to appeal this declaration of public nuisance and order of abatement within the time permitted for abatement specified in this notice, then a public hearing shall be conducted before the Boone County Commission, Commission Chambers, 801 E. Walnut, Columbia MO 65201, at a time and date determined by the Commission, and the County Commission will make findings of fact, conclusions of law and a final decision concerning the public nuisance and order of abatement set forth herein. For information concerning these proceedings, contact the Columbia/Boone Department of Public Health, 1005 W. Worley Street, Columbia, MO 65203. Date of Declaration, Order and Publication:

Stephanie Browning, Director, Columbia/Boone County Department of Public Health

INSERTION DATE: March 31, 2017.

| le Edit Commands H<br>Sharp Fill C SECTOR<br>Navicine                                                                                                    | eip                                                                                                    |                                                                                               |                                  | (                                                                                       | Ð    | Ø                  | 8        | لمنظ    | S                            | S |
|----------------------------------------------------------------------------------------------------|----------------------------------------------------------------------------------------------------|-----------------------------------------------------------------------------------------------|----------------------------------|-----------------------------------------------------------------------------------------|------|--------------------|----------|---------|------------------------------|---|
| 6956 F<br>図 Events F<br>図 Email log<br>図 Reminders<br>図 Work requests                                                                                                    | Call Information<br>Call ID:<br>Description:<br>Comments<br>cherie rutter - 540<br>abandoned car in th                             | 9-5411 Thompson ro                                                                            | is: Open<br>ad - exposed st      | Entity: City<br>ud wall, trash in                                                       |      |                    | is falli | ing in, | kádo na vokuse ovo u voedila |   |
|                                                                                                    | Call Details<br>Call type:<br>Entry date/time:<br>Entry user ID:<br>Origin:<br>Work group:                                         | CE-County Nuisan<br>02/27/2017 11:4<br>Vellema, Kristin<br>Email-Intranet<br>Environmental He | H5:13<br>⊨e - Health E⊨<br>⊨alth | Contact Inform:<br>Q Contact ID:<br>Contact name:<br>Customer:<br>Location:<br>Service: |      | 147779<br>NYMOUS i | n County |         |                              |   |
| 18                                                                                                    | Call Assignment/Notific<br>Contact notification:<br>Notification date:<br>Email updates:<br>Notification user:<br>Forward to user: |                                                                                               |                                  | Close informati<br>Close date/ti<br>Close user:<br>Elapsed time:<br>Action taken:       | ime: |                    | 00:0     | 00:00   |                              |   |
| S Print<br>Cancel<br>Y Exit                                                                                                    | <u>a</u>                                                                                                    |                                                                                               |                                  |                                                                                         |      |                    |          |         |                              |   |
| Provide the second second s |                                                                                                    |                                                                                               |                                  |                                                                                         |      |                    |          |         |                              |   |

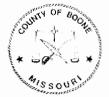

### Boone County Assessor

Boone County Government Center 801 E. Walnut, Rm. 143 Columbia, MO 65201-7733

> Office (573) 886-4270 Fax (573) 886-4254 Open 8:00 am - 5:00 pm Monday to Friday

Parcel 12-804-34-00-010.00 01

#### Property Location 5409 E THOMPSON RD

City
Library BOONE COUNTY (L1)

Road COMMON ROAD DISTRICT (CO) Fire BOONE COUNTY (F1) School COLUMBIA (C1)

Owner FLETCHER HOWARD KEITH & SHIRLEY JEAN Address 107 SONDRA AVE City, State Zip COLUMBIA, MO 65202

| Subdivisio        | on Plat Bool | k/Page         |                         |                             |                    |        |           |  |  |
|-------------------|--------------|----------------|-------------------------|-----------------------------|--------------------|--------|-----------|--|--|
| Sectior           | n/Township/  | Range          | 34 49 12                |                             |                    |        |           |  |  |
|                   | Legal Desc   | cription       | PT NW NE<br>PT SUR 7800 |                             |                    |        |           |  |  |
|                   | Deeded A     | creage         | 1.00                    |                             |                    |        |           |  |  |
|                   | Deed Bool    | k/Page         | 3518 0179               | 0545 05                     | 592                |        |           |  |  |
|                   | Current      | Apprais        | sed                     |                             | Current            | Assess | ed        |  |  |
| Туре              | Land         | Bldg           | s Total                 | Туре                        | Land               | Bldgs  | Total     |  |  |
| RI                | 10,400       | 30,700         | 41,100                  | RI                          | 1,976              | 5,833  | 7,809     |  |  |
| Totals            | 10,400       | 30,700         | 41,100                  | Totals                      | 1,976              | 5,833  | 7,809     |  |  |
|                   |              |                | Most Recen              | nt Tax Bill(s               | 5)                 |        |           |  |  |
|                   |              |                | Residence               | Descriptio                  | n                  |        |           |  |  |
|                   | Year Bui     | lt <b>19</b> 4 | 0 (ESTIMATE)            |                             |                    |        |           |  |  |
|                   | Us           | e SIN<br>(10   | IGLE FAMILY<br>1)       |                             |                    |        |           |  |  |
| Basement NONE (1) |              |                |                         |                             | Attic              | NOI    | NE<br>(1) |  |  |
|                   | Bedroom      | is <b>2</b>    |                         | 1                           | Main Area 788      |        |           |  |  |
| Full Bath 1       |              |                | Decer                   | Finished 0<br>Basement Area |                    |        |           |  |  |
|                   | Half Ba      | th <b>0</b>    |                         | Daser                       | nem Area           |        |           |  |  |
|                   |              |                |                         | -                           |                    |        |           |  |  |
|                   | Tot<br>Room  |                |                         | 10                          | tal Square<br>Feet | 7      | 88        |  |  |
|                   |              |                |                         |                             |                    |        |           |  |  |

Copyright © 2017 Boone County, Missouri. All rights reserved. This Web application was developed by Boone County.

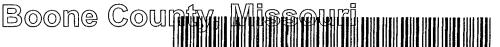

Recorded in Boone County, Missouri

Grantor BOWER, WILLIAM K Grantee FLETCHER, HCWARD KEITH

Instrument Type QTCL Recording Fee \$27 00 S No of Pages 2

Bettle Johnson, Recorder of Deeds

**QUIT-CLAIM DEED** 

THIS DEED, Made and entered into this  $7^{+h}$  day of July, 2009, by and between William K Bower, a/k/a William Kent Bower, and Melinda Joyce Bower, husband and wife, party or parties of the first part of Boone County, State of Missouri, Grantor(s) and Howard Keith Fletcher and Shirley Jean Fletcher, husband and wife, party or parties of the second part of Boone County, State of Missouri, Grantee(s)

Grantee's Mailing Address 5409 Thompson Road, Columbia MO 65202-8211

WITNESSETH, that the said party or parties of the first part, in consideration of the sum of Ten Dollars and other valuable consideration paid by the said party or parties of the second part, the receipt of which is hereby acknowledged, does or do by these presents, Remise, Release and forever Quit-Claim, unto the said party or parties of the second part and their heirs and assigns, the following described Lots, Tracts, or Parcels of land, lying, being and situated in the County of Boone, State of Missouri, to-wit

A tract of land containing one (1) acre, more or less, located in the Northwest Quarter (NW 1/4) of the Northeast Quarter (NE 1/4) of Section Thirty-four (34), Township Fortynine (49) North, Range Twelve (12) West, of the Fifth (5th) Principal Meridian, in Boone County, Missouri, and being a part of County Survey No 7800 described as follows Starting at the northeast corner of County Survey No 7800, said point shown as being 617 feet west of the northeast corner of the Northwest Quarter (NW 1/4) of the Northeast Quarter (NE 1/4) of said Section Thirty-four (34), thence with said survey South 989 feet to the center of the County road, thence with the center line of the County road South 64 degrees 30' West 224 feet to the corner of a one acre tract and the point of beginning, thence continuing with the center line of said road South 64 degrees 30' West 140 7 feet, thence North 373 3 feet to an iron, thence East 127 feet to an iron, thence South 312 7 feet to the point of beginning

Subject to Easements and Restrictions of Record

TO HAVE AND TO HOLD the same with all rights, immunities, privileges, and appurtenances thereunto belonging unto said party or parties of the second part and their heirs and assigns, FOREVER, so that neither the said party or parties of the first part, or

Nora Dietzel, Recorder of Deeds

## Boone County, Missouri BOONE COUNTY MO JUL 0 8 2009

Unofficial Document

their heirs, nor any other person or persons for them in their name or behalf, shall or will hereafter claim or demand any right or title to the aforesaid premises, or any part thereof, but they and every one of them shall, by these presents, be excluded and forever barred

IN WITNESS WHEREOF, the said party or parties of the first part has or have hereunto set their hand or hands the day and year first above written

William K Bower

State of Missouri

County of Boone

My term expires

On this  $\mathcal{M}$  day of July,2009, before me personally appeared William K. Bower, a/k/a William Kent Bower, and Melinda Joyce Bower, husband and wife, to me known to be the person or persons described in and who executed the foregoing instrument, and acknowledged that they executed the same as their free act and deed

IN TESTIMONY WHEREOF, I have hereunto set my hand and affixed my official seal in the County and State aforesaid, the day and year first above written

Notary Signature (laudic G.Coffin

CLAUDIA G. COFFIN Notary Public - Notary Sea STATE OF MISSOURI Boone County My Commission Expires: 4/26/2012 Commission #08503657

Nora Dietzel, Recorder of Deeds

224 -2017

### **CERTIFIED COPY OF ORDER**

| •                        |                        | CONTRACTOR OF CONTRACTOR OF |        |     |                 |    |
|--------------------------|------------------------|----------------------------------------------------------------------------------------------------|--------|-----|-----------------|----|
| STATE OF MISSOURI        |                        | May Session of the April Adjourned                                                                                                    |        |     | <b>Term. 20</b> | 17 |
| County of Boone          | ea.                    |                                                                                                    |        |     |                 |    |
| In the County Commission | of said county, on the | 4th                                                                                                    | day of | May | 20              | 17 |

the following, among other proceedings, were had, viz:

Now on this day the County Commission of the County of Boone does hereby approve Sole Source Contract 138-123117SS – Upgrade of GeoLynx Server Dispatch GIS Mapping Software with Geo-Comm, Inc.

It is further ordered the Acting Presiding Commissioner is hereby authorized to sign said Sole Source Fact Sheet and Purchase Agreement.

Done this 4th day of May, 2017

ATTEST:

Wendy S. Noren

Clerk of the County Commission

Daniel K. Atwill

Presiding Commissioner Fred J. Parry

Acting Presiding Commissioner

Janet M. Thompson District II Commissioner

224-2017

## **Boone County Purchasing**

Melinda Bobbitt, CPPO Director of Purchasing

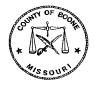

613 E. Ash, Room 110 Columbia, MO 65201 Phone: (573) 886-4391 Fax: (573) 886-4390

### MEMORANDUM

| TO:   | Boone County Commission                                                 |
|-------|-------------------------------------------------------------------------|
| FROM: | Melinda Bobbitt, CPPO, CPPB                                             |
| DATE: | April 24, 2017                                                          |
| RE:   | Sole Source Approval –138-123117SS – Upgrade of GeoLynx Server Dispatch |
|       | GIS Mapping Software                                                    |

Attached for signature and approval is Sole Source Request Form 138-123117SS for an upgrade of GeoLynx Server Dispatch Mapping CAD software requested by Information Technology for Joint Communications. Contract is with GeoComm, Inc. of Saint Cloud, Minnesota.

The GeoLynx Dispatch GIS Mapping Software is used by the Emergency Communications Center and Emergency Operations staff to graphically display the locations of the 9-1-1 calls and emergency incidents using the existing Boone County GIS data files. The existing Emergency Communications Center serving Columbia and Boone County has used this software since 2006. The staff at the 9-1-1- center as well as the staff that maintain and manage the GIS data used in the system are very familiar with the software and its features and functionality as well as the GIS data requirements. Since additional 9-1-1 operator workstations are being added at the new 9-1-1 Communications Center, it is necessary to upgrade from the Desktop or workstation-based version of GeoLynx Dispatch GIS Mapping to the server-based version.

The GeoLynx Dispatch GIS Mapping system is a very customized application specifically designed for use in 9-1-1 emergency communication centers. The software has been further customized for Columbia and Boone County to interconnect and operate with other existing software systems including the Computer Aided Dispatch (CAD) system and the 9-1-1 telephone equipment and to utilize our locally maintained GIS data files.

Cost of contract is \$177,288 and will be paid from department 4101 – ECC Radio & Technology, account 71231 – Owner Costs.

The intent to purchase as sole source was advertised in the Columbia Missourian and Columbia Tribune on April 11, 2017.

ATT Sole Source Request

cc: Aron Gish, Trudy Fisher / IT, Sole Source File

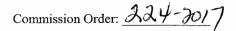

# **Boone County Purchasing**

Melinda Bobbitt, CPPO, CPPB

~

Director of Purchasing

613 E. Ash, Rm 110 Columbia, MO 65201 Phone: (573) 886-4391 Fax: (573) 886-4390

....

| I                                       | nformation Technology                                                                                                    |
|-----------------------------------------|----------------------------------------------------------------------------------------------------|
| Originating Office                      |                                                                                                    |
|                                         | Aron Gish                                                                                                    |
| Person Requesting                       | As Soon As Possible                                                                                                    |
| Date Requested                          |                                                                                                    |
| 8                                       | 386-4319                                                                                                    |
| Contact Phone<br>Number                 | · ·                                                                                                    |
| UPON COMPLETION O                       | F THIS FORM, PLEASE SUBMIT TO THE PURCHASING DEPARTMENT.                                                                                                    |
| PURCHASING DEPARTM                      | IENT APPROVAL: Maluel, John Maluel John Maluel John Ma |
| SOLE SOURCE NUMBER                      | : 138-12311755                                                                                                    |
| (Assigned by Purchasing)                |                                                                                                    |
| COMMISSION APPROVA                      | L: $\frac{5-4-17}{\text{Date}}$                                                                                                    |
| Expiration Date:                        | 202020One Time Purchase (check)                                                                                                    |
| Vendor Name                             | GeoComm Inc.                                                                                                    |
|                                         | 601 W. Saint Germain St., Saint Cloud, MN 56301                                                                                                    |
| Vendor Address<br>Vendor Phone and L    | 320 281 2186 102 030 0186                                                                                                    |
| <b>Product Description</b>              | GeoLynx Server Dispatch Mapping                                                                                                    |
| Estimated Cost                          | \$177,288.                                                                                                    |
| Department/Accoun<br>Number(s) Invoices |                                                                                                    |

The following is a list of questions that must be answered when making sole source requests. This is a formal document for submission to the County Commission. If a question is not applicable, please indicate N/A. Use layman's terms and avoid jargon and the use of acronyms.

1. Please check the reason(s) for this sole request:

- Only Known Source-Similar equipment or material not available from another vendor
- Equipment or materials must be compatible with existing Equipment
- □ Immediate purchase necessary to correct situation threatening life/property
- Lease Purchase Exercise purchase option on lease
- □ Medical device or supply specified by physician
- □ Used Equipment Within price set by one/two appraisal(s) by disinterested party(ies)
- □ Other List (attach additional sheets if necessary)
- 2. Briefly describe the commodity/material you are requesting and its function.

The GeoLynx Dispatch GIS Mapping software from GeoComm, Inc. is used by the 9-1-1communications center and emergency operations staff to graphically display the locations of 9-1-1 calls and emergency incidents using the existing Boone County GIS data files. The existing 9-1-1 communications center serving Columbia and Boone County has used this vendor's software since 2006. The staff at the 9-1-1 center as well as the staff that maintain and manage the GIS data used in the system are very familiar with the software and its features and functionality as well as the GIS data requirements. Since additional 9-1-1 operator workstations are being added at the new 9-1-1 Communications Center, it is necessary to upgrade from the Desktop or workstationbased version of GeoLynx Dispatch GIS Mapping to the server-based version. The upgrade of the software will allow the staff to maintain their familiarity with the system and to continue to use the GIS data files as currently being maintained.

3. Describe the unique features/compatibility of the commodity/material that precludes competitive bidding.

The GeoLynx Dispatch GIS Mapping system is a very customized application specifically designed for use in 9-1-1 emergency communications centers. The software has been further customized for Columbia and Boone County to interconnect and operate with other existing software systems including the Computer Aided Dispatch (CAD) system and the 9-1-1 telephone equipment and to utilize our locally maintained GIS data files.

4. What research has been done to verify this vendor as the only known source?

As noted above, the GeoComm software has been used by the existing 9-1-1 Communications Center serving Columbia and Boone County for just over 10 years. The software solution easily integrates and interconnects with other vendor systems that are in use today and new systems that will be deployed at the new Boone County 9-1-1 Communications Center. While other vendors may offer a mapping module that can be added to their software suite, none of them offer an "independent" mapping solution that can interconnect to multiple vendor software suites which is what is required in the Boone County 9-1-1 emergency communications environment. The GeoComm software is also compatible with the Boone County GIS data format whereas, the other mapping solutions that are add-on modules to other software suites are not.

- 5. Does this vendor have any distributors, dealers, resellers, etc. that sell the commodity/material?
  Yes (please attach a list of known sources)
  No
- 6. Must this commodity/material be compatible with present inventory/equipment, or in compliance with the manufacturer's warranty or existing service agreement? If yes, please explain.

As stated above, the 9-1-1 emergency communications center uses a variety of very specific software systems and the GeoComm mapping solution is the only system that is compatible with all other systems being deployed as well as the Boone County GIS data.

7. If this is an initial purchase, what are the future consequences of the purchase? That is, once this purchase is approved and processed, what additional upgrades/additions/supplies/etc. are anticipated/projected over the useful life of this product?

The initial purchase will be an upgrade of the existing GeoLynx software used at the 9-1-1 emergency communications operated jointly by the City of Columbia and Boone County made necessary by the increased number of 9-1-1 operator workstations being planned at the new communications center. The initial purchase includes the first year support. The only additional future purchases associated with this software will be the ongoing annual software support and upgrades paid annually after year one.

8. If this is an upgrade/add-on/supply/repair/etc. to existing equipment, how was the original equipment purchased (sole source or competitive bid)? What additional, related, sole source purchases have occurred since the initial purchase? Please state previous purchase order number(s).

### The original software purchase was conducted by the City of Columbia in 2006.

- 9. How has this commodity/material been purchased in the past? (Sealed Bid, Sole Source, RFP, other) Please provide document numbers.
- 10. What are the consequences of not securing this specific commodity/material?

Without the GeoLynx software upgrade, 9-1-1 call and emergency incident mapping will only be displayed on eight (8) of the twenty-six (26) 9-1-1 operator workstations at the new Boone County 9-1-1 Emergency Communications Center. The current software licensing which is being transferred from the old 9-1-1 communications center only includes either (8) operator workstations and the new facility will have twenty-six (26).

- 11. List any other information relevant to the acquisition of this commodity/material (additional sheets may be attached, if necessary).
- 12. How long is sole source approval necessary for this type of purchase? Is this a one-time purchase or is there an identified time period needed?

### As long as Joint Communications is using GeoLynx software for mapping 911 calls.

# **Boone County Purchasing**

Melinda Bobbitt, CPPO Director of Purchasing

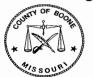

613 E. Ash St.-Rm 110 Columbia, MO 65201 Phone (573) 886-4391 Fax (573) 886-4390

 To:
 Melody Cook (884-0003)

 cookmr@missouri.edu;
 advertising@columbiamissourian.com

From: Melinda Bobbitt, Director of Purchasing

RE: Advertisement for Sole Source Purchase

Date: April 7, 2017

The following is a sole source purchase advertisement. Please call if you have any questions.

NOTICE OF INTENT TO MAKE SINGLE FEASIBLE SOURCE PURCHASE

Boone County believes there is only a single feasible source from which to purchase the following and intends to make a single feasible source purchase unless viable competition is established. Please contact the Boone County Purchasing Department if you can supply the following:

GeoLynx Server Dispatch Mapping software with GeoComm Inc. of Saint Cloud, Minnesota.

To receive additional information or to express an interest in providing the above, please contact the Purchasing Department by **9:30 a.m. on April 25, 2017.** Boone County Purchasing Department, 613 E. Ash, Columbia, MO 65201.

Information is available in the Purchasing Office by phone: (573) 886-4391; fax (573) 886-4390 or e-mail: <u>mbobbitt@boonecountymo.org</u>.

Melinda Bobbitt, CPPO Director, Boone County Purchasing

Insertion date: Tuesday, April 11, 2017 COLUMBIA MISSOURIAN

| Page         | : | 1 of 1  | 04/07/2017 18:52:18                | Ad Number   | : | 31009648              |
|--------------|---|---------|------------------------------------|-------------|---|-----------------------|
|              |   |         |                                    | Ad Key      | : | 30998255              |
| Order Number | : | 309982  | 55                                 | Salesperson | : | 67 - Legal Acct       |
| PO Number    | : |         |                                    | Publication | : | Columbia Missourian   |
| Customer     | : | L88643  | 90 Boone Co. Purchasing            | Section     | : | Classified Section    |
| Contact      | : |         | 5                                  | Sub Section | : | Classified Section    |
| Address1     | : | 613 Ea  | st Ash                             | Category    | : | Legal Notices 1300    |
| Address2     | : |         |                                    | Dates Run   | : | 04/11/2017-04/11/2017 |
| City St Zip  | : | Columb  | ia MO 65201                        | Davs        | : | 1                     |
| Phone        |   | (573) 8 | 86-4392                            | Size        | : | 1 x 2.60, 26 lines    |
| Fax          |   | (573) 8 | 86-4390                            | Words       | : | 128                   |
| Credit Card  | : |         |                                    | Ad Rate     | : | Open                  |
| Printed By   |   | Cook, N | Aelody R.                          | Ad Price    | : | 16.90                 |
| Entered By   | : | Cook, N | Aelody R.                          | Amount Paid | : | 0.00                  |
| ,            |   |         | ,                                  | Amount Due  | : | 16.90                 |
| Keywords     | : | GeoLyn  | x Server Dispatch Mapping Software | e           |   |                       |
| Notes        | : |         |                                    |             |   |                       |
| Zones        | : |         |                                    |             |   |                       |

-

NOTICE OF INTENT TO MAKE SINGLE FEASIBLE SOURCE PURCHASE Boone County believes there is only a single feasible source from which to pur-chase the following and intends to make a single feasible source purchase unless viable competition is established. Please contact the Boone County Purchasing Department if you can supply the follow-ing: GeoLynx Server Dispatch Mapping Soft-ware with GeoComm Inc. of Saint Cloud, Minnesota. To receive additional information or to express an interest in providing the above, please contact the Purchasing Department by 9:30 a.m. on April 25, 2017. Boone County Purchasing Depart-ment, 613 E. Ash, Columbia, MO 65201. Information is available in the Purchasing Office by phone: (573) 886-4391; fax (573) 886-4390 or e-mail: mbobbitt@boonecountymo.org. Melinda Bobbitt, CPPO Director, Boone County Purchasing Insertion Date: April 11, 2017

## **Boone County Purchasing**

Melinda Bobbitt, CPPO Director of Purchasing

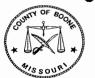

613 E. Ash St.-Rm 110 Columbia, MO 65201 Phone (573) 886-4391 Fax (573) 886-4390

To: Ruby Kuhler rwheeler@tribmail.com

From: Melinda Bobbitt, Director of Purchasing

RE: Advertisement for Sole Source Purchase

Date: April 7, 2017

The following is a sole source purchase advertisement. Please call if you have any questions.

NOTICE OF INTENT TO MAKE SINGLE FEASIBLE SOURCE PURCHASE

Boone County believes there is only a single feasible source from which to purchase the following and intends to make a single feasible source purchase unless viable competition is established. Please contact the Boone County Purchasing Department if you can supply the following:

GeoLynx Server Dispatch Mapping software with GeoComm Inc. of Saint Cloud, Minnesota.

To receive additional information or to express an interest in providing the above, please contact the Purchasing Department by **9:30 a.m. on April 25, 2017.** Boone County Purchasing Department, 613 E. Ash, Columbia, MO 65201.

Information is available in the Purchasing Office by phone: (573) 886-4391; fax (573) 886-4390 or e-mail: <u>mbobbitt@boonecountymo.org</u>.

Melinda Bobbitt, CPPO Director, Boone County Purchasing

Insertion date: Tuesday, April 11, 2017 COLUMBIA TRIBUNE

An Affirmative Action/Equal Opportunity Institution

### Melinda Bobbitt

From: Sent: To: Subject: Kuhler, Ruby <rkuhler@columbiatribune.com> Friday, April 07, 2017 12:44 PM Melinda Bobbitt Re: ad

Melinda:

Good afternoon! I have attached a copy of the notice as it will appear 4/11. Total cost is \$31.94. Please review the attached proof closely and make the following notations:

- If changes are required, mark them clearly on the proof; either email changes or and fax to 866-294-7696
- If no changes are required, please email confirmation

For your convenience, we will email a scanned affidavit of publication on the final or next business day after the completion of your notice. If you'd like to utilize this option, please let us know. We will mail the hard copy file after completion of the notice or with your bill.

### CANCELLATION POLICY

Please be advised that if a legal notice is cancelled prior to publication, a \$35.00 production fee will be charged. Cancellations or changes made within the duration of the ad will be effective for the next available publication according to our deadlines (typically 72 - 96 hours prior to publication, depending on publication date). Cancellation instructions MUST be faxed to <u>866.294.7696</u>. If you do not receive confirmation from us that the notice has been cancelled, it is your responsibility to follow up on the cancellation request by calling <u>573-815-1855</u>. The Columbia Daily Tribune will not be liable for cancellation discrepancies if these procedures are not followed.

Thanks,

Ruby

Ruby Kuhler Classified Manager Columbia Daily Tribune **GateHouse Media LLC** 573-815-1859 <u>rkuhler@columbiatribune.com</u>

### LET'S DO THIS TOGETHER

Like us on FACEBOOK

**DEADLINES:** We publish 7 days per week with early morning delivery. Line Deadlines are 3pm the prior day EXCEPT Sunday &

#### NOTICE OF INTENT TO MAKE SINGLE FEASIBLE SOURCE PURCHASE

SOURCE PURCHASE Boone County believes there is only a single feasible source from which to purchase the following and intends to make a single feasible source purchase unless viable competition is established. Please contact the Boone County Purchasing Department if you can supply the following:

#### GeoLynx Server Dispatch Mapping software with GeoComm Inc. of Saint Cloud, Minnesota.

To receive additional information or to express an interest in providing the above, please contact the Purchasing Department by 9:30 a.m. on April 25, 2017. Boone County Purchasing Department, 613 E. Ash, Columbia, MO 65201. Information is available in the Purchasing Office by phone: (573) 886-4391; fax (573) 886-4390 or e-mail:

mbobbitt@boonecountymo.org.

Melinda Bobbitt, CPPO Director, Boone County Purchasing

INSERTION DATE: April 11, 2017

### Commission Order # 224-2017

#### PURCHASE AGREEMENT FOR GEOLYNX SERVER DISPATCH MAPPING SOFTWARE UPGRADE AND MAINTENANCE

**IN CONSIDERATION** of the parties performance of the respective obligations contained herein, the parties agree as follows:

1. **Contract Documents** - This agreement shall consist of this Purchase Agreement, sole source number **138-123117SS**, Boone County Terms and Conditions, Work Authorization Certification, and the Contractor's quote dated **March 28, 2017**. All such documents shall constitute the contract documents which are incorporated herein by reference. Service or product data, specification and literature submitted with quote may be permanently maintained in the County Purchasing Office file for this maintenance agreement if not attached. In the event of conflict between any of the foregoing documents, this Purchase Agreement and Boone County Standard Terms and Conditions shall prevail and control over the Contractor's quote.

2. **Purchase** - The County agrees to purchase from the Contractor and the Contractor agrees to supply the County with an upgrade from GeoLynx Desktop Dispatch GIS software to **GeoLynx Server Dispatch GIS Mapping** as identified and responded to in the Contractor's quote response. Equipment/Service shall be provided as required in the quote specifications and in conformity with the contract documents for the prices set forth in the Contractor's quote response for One Hundred Seventy-Seven Thousand Two Hundred Eighty-Eight Dollars (\$177,288.00).

#### 3. Maintenance –

|         | <u>GeoLynx Server Dispatch Mapping</u> | <u>Network Analyst Extension for Server</u> |
|---------|----------------------------------------|---------------------------------------------|
| Year 1: | included with the initial purchase     | included with the initial purchase          |
| Year 2: | \$23,400                               | \$1,500                                     |
| Year 3: | \$24,570                               | \$1,500                                     |
| Year 4: | \$25,799                               | \$1,500                                     |
| Year 5: | \$27,088                               | \$1,500                                     |

4. **Delivery** - Contractor agrees to deliver upgrade and maintenance as set forth in the quote documents and as ordered by the County.

5. Contract Duration - This maintenance portion of this agreement shall commence on completion of installation of software and extend through one (1) year subject to the provisions for termination specified below. This agreement may be extended beyond the expiration date by order of the County for an additional four (4) one-year periods. Contract may be renewed beyond the first renewal period thereafter on a month to month basis in the event the County is unable to re-bid and/or award a new contract prior to the expiration date.

6. **Billing and Payment** - All billing shall be invoiced to the Boone County Information Technology Department, Attn: Trudy Fisher, 801 E. Walnut Street, Room 220, Columbia, MO 65201 and billings may only include the prices listed in the Contractor's quote response. No additional fees for extra services or taxes shall be included as additional charges in excess of the charges in the Contractor's quote response to the specifications. The County agrees to pay all correct monthly statements within thirty days of receipt; Contractor agrees to honor any cash or prompt payment discounts offered in its bid response if county makes payment as provided therein. In the event of a billing dispute, the County reserves the right to withhold payment on the disputed amount; in the event the billing dispute is resolved in favor of the Contractor, the County agrees to pay interest at a rate of 9% per annum on disputed amounts withheld commencing from the last date that payment was due. 7. Binding Effect - This agreement shall be binding upon the parties hereto and their successors and assigns for so long as this agreement remains in full force and effect.

8. Entire Agreement - This agreement constitutes the entire agreement between the parties and supersedes any prior negotiations, written or verbal, and any other bid or bid specification or contractual agreement. This agreement may only be amended by a signed writing executed with the same formality as this agreement.

9. **Termination** - This agreement may be terminated by the County upon thirty days advance written notice for any of the following reasons or under any of the following circumstances:

- a. County may terminate this agreement due to material breach of any term or condition of this agreement, or
- b. County may terminate this agreement if in the opinion of the Boone County Commission if delivery of products are delayed or products delivered are not in conformity with bidding specifications or variances authorized by County, or
- c. If appropriations are not made available and budgeted for any calendar year.

IN WITNESS WHEREOF the parties through their duly authorized representatives have executed this agreement on the day and year first above written.

**GEO-COMM, INC.** BOONE COUNTY, MISSOURI Boone County Commission ING PRESIDING COMMISSIONER title APPROVED AS TO FORM: County Counselor

## AUDITOR CERTIFICATION

In accordance with RSMo 50.660, I hereby certify that a sufficient unencumbered appropriation balance exists and is available to satisfy the obligation(s) arising from this contract. (Note: Certification of this contract is not required if the terms of the contract do not create in a measurable county obligation at this time.) 1 71 001 / 01 77 000 00

| Ann       | Pitchpord be | 1 Ha | 4-25-17 | 4101 / /1231 / \$1 / /,288.00 |
|-----------|--------------|------|---------|-------------------------------|
| Signature |              | /    | Date    | Appropriation Account         |

## STANDARD CONTRACT TERMS AND CONDITIONS - BOONE COUNTY, MISSOURI

- 1. Contractor shall comply with all applicable federal, state, and local laws and failure to do so, in County's sole discretion, shall give County the right to terminate this Contract.
- 2. Prices shall include all charges for packing, delivery, installation, etc., (unless otherwise specified) to the Boone County Department.
- 3. The Boone County Commission has the right to accept or reject any part or parts of all bids, to waive technicalities, and to accept the offer the County Commission considers the most advantageous to the County. Boone County reserves the right to award this bid on an item-by-item basis, or an "all or none" basis, whichever is in the best interest of the County. The Purchasing Director reserves the right, when only one bid has been received by the bid closing date, to delay the opening of bids to another date and time in order to revise specifications and/or establish further competition for the commodity or service required. The one (1) bid received will be retained unopened until the new Closing date, or at request of bidder, returned unopened for re-submittal at the new date and time of bid closing.
- 4. When products or materials of any particular producer or manufacturer are mentioned in our contracts, such products or materials are intended to be descriptive of type or quality and not restricted to those mentioned.
- 5. Do not include Federal Excise Tax or Sales and Use Taxes in billing, as law exempts the County from them.
- 6. The delivery date shall be stated in definite terms.
- 7. The County Commission reserves the right to cancel all or any part of orders if delivery is not made or work is not started as guaranteed. In case of delay, the Contractor must notify the Purchasing Department.
- 8. In case of default by the Contractor, the County of Boone will procure the articles or services from other sources and hold the Contractor responsible for any excess cost occasioned thereby.
- 9. Failure to deliver as guaranteed may disqualify Contractor from future bidding.
- 10. Prices must be as stated in units of quantity specified, and must be firm.
- 11. The County of Boone, Missouri expressly denies responsibility for, or ownership of any item purchased until same is delivered to the County and is accepted by the County.
- 12. The County reserves the right to award to one or multiple respondents. The County also reserves the right to not award any item or group of items if the services can be obtained from a state or other governmental entities contract under more favorable terms. The resulting contract will be considered "Non-Exclusive". The County reserves the right to purchase advertising from other vendors.
- 13. The County, from time to time, uses federal grant funds for the procurement of goods and services. Accordingly, the provider of goods and/or services shall comply with federal laws, rules and regulations applicable to the funds used by the County for said procurement, and contract clauses required by the federal government in such circumstances are incorporated herein by reference. These clauses can generally be found in the Federal Transit Administration's Best Practices Procurement Manual – Appendix A. Any questions regarding the applicability of federal clauses to a particular bid should be directed to the Purchasing Department prior to bid opening.

- 14. In the event of a discrepancy between a unit price and an extended line item price, the unit price shall govern.
- 15. Should an audit of Contractor's invoices during the term of the Agreement, and any renewals thereof, indicate that the County has remitted payment on invoices that constitute an over-charging to the County above the pricing terms agreed to herein, the Contractor shall issue a refund check to the County for any over-charges within 30-days of being notified of the same.
- 16. **For all titled vehicles and equipment the dealer must use the actual delivery date to the County** on all transfer documents including the Certificate of Origin (COO,) Manufacturer's Statement of Origin (MSO,) Bill of Sale (BOS,) and Application for Title.
- 17. **Equipment and serial and model numbers** The contractor is strongly encouraged to include equipment serial and model numbers for all amounts invoiced to the County. If equipment serial and model numbers are not provided on the face of the invoice, such information may be required by the County before issuing payment.

# GeoComm

GEOLYNX SERVER DISPATCH MAPPING

Proposal for Boone County, Missouri March 28, 2017

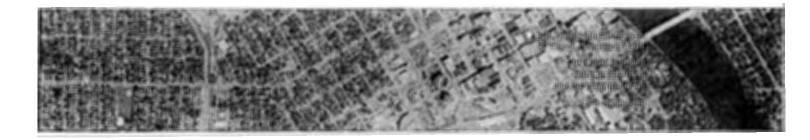

# **Table of Contents**

| I | Scope of Work                                                 | . 1 |
|---|---------------------------------------------------------------|-----|
|   | Phase One: Project Initiation                                 | . 2 |
|   | Phase Two: Network Routing Dataset Development                | . 2 |
|   | Phase Three: GIS Setup Services                               | . 3 |
|   | Phase Four: System Configuration, Testing, and Implementation | . 4 |
|   | Phase Five: System Training                                   | .5  |
|   | Phase Six: Acceptance Test Plan Execution                     | . 6 |
|   | Phase Seven: Software Support and Maintenance                 | .7  |
|   | Conclusion                                                    | .9  |
| 2 | Responsibilities and Deliverables                             | 0   |
| 3 | Pricing I                                                     | 17  |
| 4 | GeoLynx Server System Description                             | 21  |

"When seconds matter, we help save lives and protect property..."

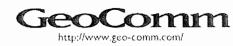

March 28, 2017

1000

# Scope of Work

Boone County will have the latest tools in public safety mapping software by upgrading from the existing GeoLynx Desktop Dispatch GIS software to the new GeoLynx Server Dispatch GIS platform. Designed specifically for larger emergency communications centers and emergency management collaboration, GeoLynx Server is a web-based mapping solution for use by public safety personnel. Powered by Esri ArcGIS for Server and Microsoft Silverlight, GeoLynx Server provides a real-time picture of operational environments by aggregating data from multiple jurisdictions. It can be used to display call information originating from landline and wireless phones, Voice over Internet Protocol (VoIP) devices, and telematics services, and fed from any 9-1-1 telephone system used within a 9-1-1 call center. Geo-Comm, Inc. (GeoComm) proposes to implement the following software at Boone County:

- □ Interim Mapping Solution:
  - GeoLynx Desktop Dispatch Mapping: GeoComm understands that Boone County will occupy a new emergency communications dispatch center on April 6, 2017 and the proposed upgrade to GeoLynx Server will not be able to be implemented by this date, therefore, GeoComm proposes to remotely reinstall Boone County's existing eight (8) licenses of GeoLynx Desktop and add another seven (7) temporary licenses to provide for 9-1-1 call mapping at 15 total operator workstations.
- Long Term Solution (Upgrade scheduled after April 6, 2017):
  - GeoLynx Server Dispatch Mapping: Following the commencement of operations at the new emergency communications center, GeoComm will begin to transition the 15 GeoLynx Desktop licenses over to the GeoLynx Server for use by up to 15 logged in dispatch users and an unlimited number of authenticated view only users with Intranet or Internet access; role-based authentication system allowing system administrators to set up the system for access to specific elements.

## **Project Approach**

GeoComm proposes to complete the following phases for timely completion of your project.

- Phase One: Project Initiation
- Development Phase Two: Network Routing Dataset Development
- Phase Three: GIS Setup Services
- D Phase Four: System Configuration, Testing, and Implementation
- □ Phase Five: System Training
- Phase Six: Acceptance Test Plan Execution
- Phase Seven: Software Support and Maintenance

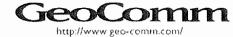

Throughout each phase, GeoComm will dedicate time to project management and ongoing communication. By partnering with GeoComm, you will know the status of your project, that deliverables are being met, and have confidence your objectives are being carried out. GeoComm will provide regular status updates which will include:

- General progress updates
- Meetings held, planned, or needed
- Issues/problems encountered or anticipated
- Goals for the next reporting period
- Schedule review
- Boone County responsibilities

## **Phase One: Project Initiation**

At the start of the project, GeoComm will assign a project team. The project team will be assigned the project elements, both technical and administrative, to ensure timely completion of the project. The team is a combination of the project-appropriate GIS and 9-1-1 systems experts who will collaborate to deliver the required project components.

One of the first activities of the project team will be to ensure the team has an accurate understanding of the Boone County's project objectives. The team will communicate internally to understand the scope of work, project schedule, and individual responsibilities. This is an important step towards successful and timely project completion.

Once the team is established and has communicated the project objectives, a project initiation meeting will be scheduled and conducted with the Boone County project team. At this meeting the GeoComm team will present our approach and anticipated project schedule. The meeting agenda will include:

- Introductions and identification of project team members and roles
- □ Timeline and deliverable review
- Project approach review
- Project communication methods

## Phase Two: Network Routing Dataset Development

GeoComm will update Boone County's road centerline layer to meet minimum routing attribute requirements for the GeoLynx software. Using Esri's Network Analyst Extension for Desktop and based on resources provided by Boone, GeoComm will build a network routing data set to support vehicle routing within the software.

#### **Routing Field Attribute Updates**

In compliance with the GeoComm map data specifications, GeoComm proposes to add the following attribute fields to the road centerline layer (if not already present) and populate them as described below.

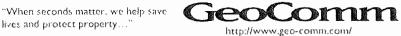

| Field Name | Field Type (width)   | Field Description                                                                         | Population Method                                                                                                    |  |  |
|------------|----------------------|-------------------------------------------------------------------------------------------|----------------------------------------------------------------------------------------------------|--|--|
| Oneway     | Text (2)             | Number of directions of traffic (FT or TF, N, any                                         | Should be populated with a "FT", "TF", "N" or any other alpha values.                                                                                                    |  |  |
|            |                      | other alpha values)                                                                       | <ul> <li>A "FT" should be applied to any one-<br/>way roads where travel is permitted in<br/>the digitized direction of the line<br/>feature.</li> </ul>                                           |  |  |
|            |                      |                                                                                           | <ul> <li>A "TF" should be applied to any one-<br/>way roads where travel is permitted<br/>against the digitized direction of the<br/>line feature.</li> </ul>                                      |  |  |
|            |                      |                                                                                           | <ul> <li>An "N" should be applied to any roads<br/>where travel is not permitted in either<br/>direction.</li> </ul>                                                                               |  |  |
|            |                      |                                                                                           | <ul> <li>Any other alpha value(s) (maximum<br/>two alpha values) should be applied to<br/>all two-way roads.</li> </ul>                                                                            |  |  |
| Speed      | Long Integer or Text | Speed limit                                                                               | Populated with a value indicating the speed limit of the segment                                                                                                    |  |  |
| Distance   | Double               | Length of each road<br>segment (e.g. miles,<br>kilometers, etc)                           | Populated with a value indicting the length of the<br>segment                                                                                                    |  |  |
| Minutes    | Double               | Estimated drive time in<br>minutes based on<br>segment length and<br>assigned speed limit | Populated with a value indicting the number of<br>travel minutes of the segment. The value in the<br>field can be calculated using the assigned speed<br>value and the length of the road segment. |  |  |

After the attribute work is completed, GeoComm will use the updated road centerline layer to build a network routing dataset for vehicle routing. The network routing data set will reside within the File Geodatabase containing the master map layers or ArcGIS packages for the implemented software.

## **Phase Three: GIS Setup Services**

GIS map data is an important element in efficiently responding to 9-1-1 calls. For any specialized GIS software, the GIS data must meet certain minimum map data specifications. Because GIS data is produced in many different formats and file structures, it is possible your GIS map data may need to be adapted to work cohesively within the proposed software.

Prior to software configuration and implementation, GeoComm proposes to work with Boone County to ensure the final map configuration meets your preferences and needs. Our team uses years of expertise in GIS map data development, management, and analysis to provide you with the most effective GIS map data solutions. GeoComm will:

- Convert the format of your GIS map data and develop an Esri geodatabase, if required.
- Supply minimum GIS map data specifications for reference during the set up and configuration process and review those specifications, via a conference call, to ensure an understanding of the software needs

lives and protect property .... "

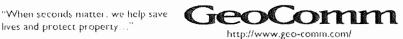

March 28, 2017

- Review the map data structure and file naming and deliver a written document outlining any required and recommended modifications.
  - □ Make recommendations on how to make those modifications to create an acceptable format for successful integration into the GeoLynx software.
  - Report any issues regarding desired configurations that may affect the system performance and discuss options.
- Review the map data for topology issues and report findings.
- Review the road centerline layer for overlapping address ranges and report findings.
- Coordinate and identify miscellaneous GIS map data layers which may enhance the GeoLynx software.
- Initially design and set up the Esri ArcGIS map documents (.mxd) (layers, layer order, layer visibility, scale dependent display, symbology, labeling, etc.) based on Boone County's preferences.
- Build and configure address locators for geocoding.
  - Address locators are a required component of the Esri geocoding engine used in GeoLynx software to plot wireline 9-1-1 calls and search for features. Address locators define the process for searching. They allow users to find address locations throughout a variety of individual reference layers such as streets, parcels, address points.

## Phase Four: System Configuration, Testing, and Implementation

At this point in the project, project team will be coordinating an agreeable time for on-site implementation services. GeoComm will provide system diagrams, GIS map documents, and system architecture plans for review by the project team and to improve overall project and future system maintenance understanding.

#### System Configuration and Testing

Once the GIS data set up is complete, GeoComm will prepare the system for on-site implementation. Configuration includes a variety of tasks:

- Test and verify GIS map data setup
- Configure licensing including all technical components
- Configure user and admin settings and features
- Test address locations
- Test and/or configure simulated 9-1-1 calls
- Configure any required interfaces
- Configure routing, if applicable

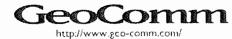

#### System Implementation

System implementation is planned in advance with the project team to ensure the least disruption to existing, on-going operations. Prior to the on-site implementation, Boone County must ensure all requirements listed in this proposal are met. When on-site, the implementation specialist will:

- Install and configure the proposed software
- Configure user and admin roles
- Assist in standard setup of the system (i.e. Views, Pictometry)

## Phase Five: System Training

GeoComm proposes to provide Boone County comprehensive user and administrator training. In some cases, train-the-trainer sessions are held in lieu of user training. Train-the-trainer is a combination of the user and administrator training sessions, described below, with an additional element for instruction on providing training on the system.

The following training sessions will enable users and system administrators to maximize the usage of the system following installation.

|                    | Administrator Training              | User Training                                          |  |
|--------------------|-------------------------------------|--------------------------------------------------------|--|
| Audience           | System Administrators               | System Users                                           |  |
| Duration           | Up to 4 hours                       | 2-4 hours (depending on add-on functionality)          |  |
| Class Size         | 2-4                                 | 8                                                      |  |
| Number of Sessions | 1                                   | 2                                                      |  |
| Course Content     | Introduction                        | Introduction                                           |  |
|                    | System Architecture                 | General Background Instruction                         |  |
|                    | GeoComm configuration controller    | ■ What is GIS                                          |  |
|                    | SQL Server                          | * Map Layers                                           |  |
|                    | Geodatabases                        | Layer Types                                            |  |
|                    | Address Locators                    | <ul> <li>Function of Map Data</li> </ul>               |  |
|                    | Installation                        | <ul> <li>Common Operating Picture</li> </ul>           |  |
|                    | GeoComm configuration controller    | Functionality Training                                 |  |
|                    | User account configuration/settings | <ul> <li>Core PSAP mapping functionality</li> </ul>    |  |
|                    | System architecture                 | <ul> <li>Add-on module overview and feature</li> </ul> |  |
|                    | GIS map data requirements           | Procedural Training                                    |  |
|                    | Maintenance Procedures              | <ul> <li>Scenario-based training</li> </ul>            |  |
|                    | Adding geocoding services           | Hands-on-learning                                      |  |
|                    | Adding map services                 |                                                        |  |
|                    | Restarting services                 |                                                        |  |
|                    | .mxd maintenance                    |                                                        |  |

#### **GeoLynx Server Training**

"When seconds matter, we help save lives and protect property..."

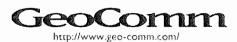

| Configu  | ration Options                                          |
|----------|---------------------------------------------------------|
| В        | Setting zoom levels                                     |
| <b>1</b> | Configuring searches, hyperlinks, tools,<br>map display |
|          | System optimization                                     |
|          |                                                         |

#### **Help Guide**

Following training, at a simple click of a button, system users will have immediate access to GeoComm's online help guide. The help guide provides all the information users need for operation, administrative set up, and configuration of the software. With the easy-to-use search feature, answers are quickly found rather than thumbing through countless pages in a paper manual.

Another benefit of the on-screen help guide is the information within is always up-to-date. With each service pack or system release, the on-screen help information is updated as part of the release, eliminating out-of-date paper manuals.

The content in GeoComm's online help guide is well organized, clearly written, visually appealing, and accommodating to users of various backgrounds and knowledge levels. In fact, in 2012 and 2013, GeoComm's Technical Writing team received an award from the Society of Technical Communications (SCT) for excellence in these areas.

#### **Project Management**

During the project, GeoComm will dedicate time to project management and ongoing communication. By partnering with GeoComm you will know the status of your project, that deliverables are being met, and have confidence your objectives are being carried out. GeoComm will provide regular status updates that will include:

- General progress updates
- Meetings held, planned, or needed
- Issues/problems encountered or anticipated
- Goals for the next reporting period
- □ Schedule review
- Boone County responsibilities

## **Phase Six: Acceptance Test Plan Execution**

After the software is implemented and training is complete, GeoComm will complete a software acceptance test plan to ensure the final installation has been tested. GeoComm's technical team of Implementation Specialists, Software Development, Testing, and Support Analysts will work with Boone County to ensure all functionality contracted for is included in the final system. If any gaps are identified, a plan for resolution will be developed.

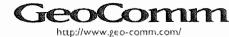

6

## Phase Seven: Software Support and Maintenance

Immediately following software installation, software support and maintenance will commence and continue for five years. GeoComm's software support and maintenance includes:

- Support Desk Services
- Remote Connection Services
- Software Updates and Enhancements

#### Support Desk Services

Support desk services consist of technical assistance and product coaching by trained, experienced specialists in an advisory capacity via a toll-free telephone number or e-mail relating to the operation of any portion of the GeoLynx Family of Products. All calls for service are logged in NetSuite, GeoComm's customer relationship management software. Upon receiving communication regarding a software issue, the Technical Support Analyst will work with you to resolve it. If all analysts are busy assisting other customers, a return telephone call will be made.

Emergency calls are addressed 24 hours a day, 7 days a week via a toll-free number/pager system based on mission critical nature of the GeoComm solutions implemented as indicated in the response table below. A technical staff member will return your emergency calls requiring immediate attention. GeoComm defines emergency calls as one or both of the following:

- System alarms where software does not process calls
- System locks up repeatedly without ability to recover

Our response to customer issues is fast because GeoComm develops all proposed software components, trains its technicians on advanced troubleshooting methods, can remotely connect to your system, and are able to interact with your software via the web. This results in quicker diagnosis and call closure. Ultimately, this means less downtime and maximum software functionality benefits.

During our regular business hours, 8 a.m. to 5 p.m. Central Standard Time, Monday through Friday, excluding holidays, you will be allowed unlimited toll-free calls and e-mails related to any concern with the software.

If the hotline is called outside of regular business hours with non-emergency matters that could be addressed during regular business hours, you will be billed for such calls at a rate of \$115 per hour (minimum one hour). These fees will be payable, in addition to the normal annual support and maintenance fee, within 30 days of receiving an invoice.

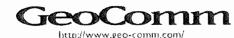

| Priority                         | Description                                                                                                    | Response Time                                    | Solution                                     |  |
|----------------------------------|----------------------------------------------------------------------------------------------------|--------------------------------------------------|----------------------------------------------|--|
| Critical Impact –                | Service is unavailable or halted                                                                                                    | Less than two clock<br>hours 24 x 7              | GeoLynx Server<br>Dispatch Mapping           |  |
| Service Not<br>Available         | Data is unavailable or nonfunctional<br>Service productivity or functionality is severely<br>compromised<br>There is a complete loss of service for all End                     |                                                  | GeoLynx Desktop<br>GeoLynx Spatiał<br>Router |  |
|                                  | Users and there is no ability to avoid or reduce the incident via a workaround                                                                                                  |                                                  |                                              |  |
| Major Impact –                   | Service performance/functionality for all End<br>Users is seriously impaired or degraded                                                                                        | Less than four clock<br>hours 24 x 7             | All                                          |  |
| Severely Impaired                | Data accuracy is seriously impaired                                                                                                    |                                                  |                                              |  |
|                                  | There is no ability to avoid or reduce the effect of the incident via a workaround                                                                                              |                                                  |                                              |  |
| Minor Impact –                   | Service has encountered a non-critical issue with<br>minimal loss of performance/functionality                                                                                  | Less than 16 business<br>hours Monday through    | All                                          |  |
| Minimal Degraded Performance or  | Data accuracy is minimally degraded                                                                                                    | Friday 8 a.m. to 5 p.m.<br>Central Standard Time |                                              |  |
| Functionality;                   | May be identified as a functional defect                                                                                                    | Central Standard Time                            |                                              |  |
| Single User Issues               | Complete stoppage of a Single End User                                                                                                    |                                                  |                                              |  |
|                                  | A partial loss of service for an End User and<br>there is a way to reduce the effect or completely<br>avoid the impact of the incident via a workaround<br>at a reasonable cost |                                                  |                                              |  |
| Low Impact -                     | Service is unavailable or degraded (not a complete work stoppage) for a Single End User                                                                                         | Less than 24 business hours Monday through       | All                                          |  |
| Single User<br>Application Issue | There is a way to reduce the effect or completely<br>avoid the impact of the incident via a workaround<br>at a reasonable cost                                                  | Friday 8 a.m. to 5 p.m.<br>Central Standard Time |                                              |  |
| No Impact                        | Password resets                                                                                                    | Less than 48 business hours Monday through       | All                                          |  |
|                                  | Requests for access rights<br>File restores                                                                                                    | Friday 8 a.m. to 5 p.m.<br>Central Standard Time |                                              |  |
|                                  | Issues of similar importance                                                                                                    | Central Standard Time                            |                                              |  |

GeoComm's response time commitment is depicted in the following table:

Concerns or questions specifically related to GIS can be answered by a GeoComm GIS Specialist, but will be billed at a rate of \$115 per hour with a minimum billable charge of one hour.

#### **Remote Connection Services**

Support also includes remote connection into your software for troubleshooting by Technical Support Analysts. Remote connection services do not cover calls related to issues with other vendor's systems.

The standard and preferred method for connection is GoToAssist over the Internet. GoToAssist sessions are protected by end-to-end, government-approved, 128-bit Advanced Encryption Standard (AES) encryption, as well as Secure Sockets Layer (SSL) encryption of point-to-point connections. Additional GeoComm remote connection capabilities include:

- Remote Desktop
- Microsoft VPN
- Cisco VPN

lives and protect property. ...

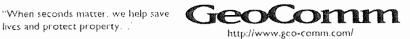

#### Software Updates and Enhancements

GeoComm recognizes the importance of continued software enhancements and innovation. Our software applications are systematically developed to ensure new software enhancements and latest technological changes are incorporated regularly into each of the GeoComm software applications.

Our Software Development Team is responsible for staying on top of all industry-related developments and incorporating desirable features into our software family of products. Features incorporated into the latest software releases are based on a variety of factors, such as industry changes, customer requested enhancements, and the overall impact to our customer base, etc.

GeoComm regularly releases service packs and feature packs containing fixes and new functionality, respectively. Software support and maintenance customers are eligible for receipt of all new service packs and feature packs for the term of their agreement.

Upon release of a service pack or feature pack, affected and eligible customers are notified by phone or e-mail. Based on the contents, GeoComm Technical Support will determine the most effective method for making the software available.

#### Conclusion

Your satisfaction is our goal. As your partner on this project, GeoComm works for you. Our approach to each project demonstrates our dedication to the needs of our customers. Our project management approach is flexible enough to meet your concerns and proven enough to ensure you will be provided with a well-executed project. We welcome your input throughout the project and encourage you to communicate any feedback you have after the software has been installed and throughout the software support and maintenance agreement. GeoComm looks forward to working with you throughout this project.

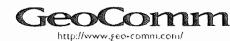

March 28, 2017

# 2 Responsibilities and Deliverables

We believe our clients play a critical role in a project's success. While GeoComm will lead the project efforts, we will partner with you to ensure you have in-depth project knowledge and are kept informed about the project status and meeting project goals.

## **Boone County Responsibilities**

It is requested that Boone County provide the following general project support:

- □ Assist in coordinating and attend periodic conference calls
- D Provide pertinent project information and documentation
- Assist in ongoing quality assurance
- Provide a single point of contact at Boone County available for communication throughout the project and system implementation
- Assign appropriate staff to attend the training courses provided
- Have standard IT procedures in place including disaster recovery, system backups, etc.
- 🖾 Keep and maintain backup copies of current software and current map data files.
- Provide a projector for use during all onsite training
- Submit required GIS information (e.g. GIS map data, public safety databases, and/or other resources) to our website (<u>http://www.geo-comm.cam/data-submission</u>).

In addition to the requirements above, Boone County will be responsible for the following projectspecific support:

#### **GeoLynx Server Network and Hardware Requirements**

- Provide an Internet connection with a minimum speed of 15 Mb/sec symmetrical to serve the GeoLynx Server website to external site users.
- Provide an Intranet connection with standard speed(s) of 10/100/1000 Base-T Mbps to serve the GeoLynx Server website to internal site users.
- □ If multi-agency, ensure all PSAPs are connected on a Wide Area Network (WAN).
- □ Make remote connections available on the provided system servers for on-going technical support of GeoLynx Server.
- □ Remote connections for initial software and data loading, configuration, and testing must be made available on the system servers or hardware. Alternatively, Boone County may ship the hardware to GeoComm for loading, configuration, and testing.
- Procure, install, configure, maintain, and support one (1) Barracuda Load Balancer, model 340.
- Procure, install, configure, maintain, and support two (2) dedicated web servers meeting the minimum specifications below. GeoComm will implement a license of GeoLynx Server on each server in an active/passive-type architecture. One server will be primary and the other used in a backup capacity only.

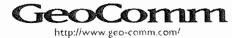

| System Component                | Minim                                      | um                                                                                                 | Recommended                                                                                                    |  |
|---------------------------------|--------------------------------------------|----------------------------------------------------------------------------------------------------|----------------------------------------------------------------------------------------------------|--|
| Form and factor location        | Rack m                                     | ount server in a secured server r                                                                  | oom                                                                                                    |  |
| CPU Form Factor                 | Single chip with 4 cores (quad core)       |                                                                                                    |                                                                                                    |  |
| CPU Clock Speed                 | 1.8 GH                                     | z or higher                                                                                        | 2.8 GHz or higher                                                                                                    |  |
| CPU SPEC Rate                   | SPEC ra                                    | ate of 35 per core or higher                                                                       | SPEC rate of 45 per core or higher                                                                                                    |  |
|                                 | Note:                                      | performance. To search for th<br>http://www.spec.org/cgi-bin/os<br>look at is called the "SPECint@ | dent organization that evaluates CPU<br>he SPEC rate of a CPU, go to:<br>gresults?conf=rint2006. The number to<br>D_rate2006" and divide by 4 (for the<br>it with the minimum and recommended |  |
| RAM                             | 12 GB                                      | or more                                                                                            | 24 GB or more                                                                                                    |  |
| Hard Drive Capacity             | 3×250 0                                    | GB or larger in RAID 5 array                                                                       |                                                                                                    |  |
|                                 | Note:                                      | Partitioned as a single partition                                                                  | ٦.                                                                                                    |  |
|                                 |                                            | geographical area covered by i                                                                     | or GIS and aerial data. but also for<br>nap caches. An estimated 40 GB is<br>SeoLynx Server, and GeoComm database                                                                             |  |
| Hard Drive RPM                  | 7,200                                      |                                                                                                    | 10,000 or 15,000                                                                                                    |  |
| Hard Drive Interface            | SATA                                       |                                                                                                    | SAS                                                                                                    |  |
| Display                         | 1024×7                                     | 6B resolution                                                                                      |                                                                                                    |  |
| Graphics Card                   | 8 MB in                                    | tegrated graphics card or higher                                                                   |                                                                                                    |  |
| Operating Systems               | Windows Server 2012 R2 Standard x64        |                                                                                                    |                                                                                                    |  |
|                                 | Window                                     | ws Server 2008 R2 Standard ×64                                                                     |                                                                                                    |  |
|                                 | Note:                                      | ArcGIS for Server requires<br>64-bit OS,                                                           |                                                                                                    |  |
| Virtualized Environments        | Window                                     | ws Server 2012 R2 Standard ×64                                                                     |                                                                                                    |  |
|                                 | Window                                     | ws Server 2008 R2 Standard ×64                                                                     |                                                                                                    |  |
|                                 | Note:                                      | ArcGIS for Server requires 64-bit OS.                                                              |                                                                                                    |  |
| Virtualized Software            | VMwar                                      | e ESXi                                                                                             |                                                                                                    |  |
| Network                         | Dual gig                                   | gabit NICs or better with failove                                                                  | r capabilities configured in a failover group                                                                                                    |  |
| Internet Connection Server-Side | 15 mbp<br>(symme                           | s per 10 expected connections<br>etric)                                                            | 50 mbps per 10 expected connections (symmetric)                                                                                                    |  |
|                                 | Note:                                      | VPN connections are not<br>officially supported                                                    |                                                                                                    |  |
| Internet Connection Client-Side | 1.5 mbj                                    | os                                                                                                 | 5 mbps                                                                                                    |  |
|                                 | Note:                                      | VPN connections are not<br>officially supported                                                    |                                                                                                    |  |
| Serial Ports                    | Serial p                                   | ort if also using your server as a                                                                 | GeoLynx Message Switch computer                                                                                                    |  |
| Optical Drive                   | DVD+-RW                                    |                                                                                                    |                                                                                                    |  |
| Backup                          | Offsite tape or hard drive backup solution |                                                                                                    |                                                                                                    |  |

"When seconds matter, we help save lives and protect property..."

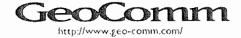

March 28, 2017

| System Component                                                                                                    |                                                            | Minimum Recommended                              |                                                                                                    |  |  |
|----------------------------------------------------------------------------------------------------|------------------------------------------------------------|--------------------------------------------------|----------------------------------------------------------------------------------------------------|--|--|
| Web Browser                                                                                                    |                                                            | 11. Browsers such as N                           | GeoLynx Server is fully tested and supported against Microsoft Internet Explorer<br>11. Browsers such as Mozilla Firefox and earlier versions of Internet Explorer and<br>Google Chrome may be compatible, but have not been tested. |  |  |
|                                                                                                    |                                                            | Microsoft Edge, Google<br>browsers are not suppo | Chrome 45 and higher, and mobile (smartphone/tablet) orted.                                                                                                    |  |  |
| Notes: Disk space should be considered for not only GIS & aerial data, but also for the geographical area covered by caches. An estimated 40 GB will be dedicated for ArcGIS Server, GeoLynx Server, and GeoComm database components. |                                                            |                                                  |                                                                                                    |  |  |
|                                                                                                    | GeoComm applications canno<br>server name cannot include a | . ,                                              | domain controller or a backup domain controller. The                                                                                                    |  |  |

System requirements are current at the time of document drafting. Requirements are subject to change. Please contact GeoComm Technical Support to obtain the latest system requirements.

## **GeoLynx Server Client Hardware Requirements**

Provide client workstations meeting the minimum requirements below. The workstation should be accessible 24/7. GeoComm applications cannot be installed on a primary domain controller or a backup domain controller.

| System Component | Minimum                                                                                                    | Recommended                                                                                                    |  |  |
|------------------|----------------------------------------------------------------------------------------------------|----------------------------------------------------------------------------------------------------|--|--|
| CPU              | 2.2 GHz dual core or higher                                                                                                    | 2.5 GHz dual core or higher                                                                                                    |  |  |
| RAM              | 2 GB RAM or more                                                                                                    | 4 GB RAM or more (3 GB RAM for XP only)                                                                                                    |  |  |
| Display          | 17" monitor, 1024x768 or higher, 24-<br>or 32- bit color depth                                                                                    | 17" or 21" monitor, 1280x1024 or<br>higher, 24- or 32-bit color depth                                                                                                    |  |  |
| Video Card       | 32 MB integrated video card                                                                                                    | 512 MB discrete memory video card<br>with OpenGL 2.0 support                                                                                                    |  |  |
| Operating System | Dperating System Vista Business & Ultimate (32 bit & 64 bit), or Windows 7 Pro,<br>Ultimate (32 bit & 64 bit), and Windows 10 Enterprise (64 bit) |                                                                                                    |  |  |
| Web Browser      | 11. Browsers such as Mozilla Firefox an                                                                                                    | GeoLynx Server is fully tested and supported against Microsoft Internet Explorer<br>11. Browsers such as Mozilla Firefox and earlier versions of Internet Explorer and<br>Google Chrome may be compatible but have not been tested. |  |  |
|                  | GeoLynx Server is not compatible with Google Chrome 45 and higher, and mobile (smartphone/tablet) browsers are not supported.                     |                                                                                                    |  |  |
| Network Card     | 10/100 Mbps                                                                                                    | l Gbps                                                                                                    |  |  |
| Remote Access    | High-speed Internet connection                                                                                                    | High-speed Internet connection 5 Mbps                                                                                                    |  |  |

Note: Some antivirus software can cause sporadic issues with the map fully rendering on the screen, which is observed by the user as blank squares. Please contact your system administrator for more information.

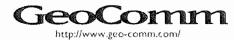

#### **GeoLynx Server GIS Requirements**

Provide GIS data meeting GeoLynx Server map data specifications, including information regarding coordinate system/projection to enable 9-1-1 call plotting. GeoLynx Server required GIS data layers and descriptions of each are in the table below.

| Layers                                        | Description                                                                                                    |  |  |  |  |
|-----------------------------------------------|----------------------------------------------------------------------------------------------------|--|--|--|--|
| Required Map Data La                          | ayers                                                                                                    |  |  |  |  |
| Roads Layer<br>(polyline)                     | Minimum attributes including: MSAG-valid road names, street ranges, and left and right Emergency<br>Service Number (ESN).                                                                                                    |  |  |  |  |
|                                               | Road names in either a concatenated in a single field or parsed out.                                                                                                    |  |  |  |  |
|                                               | Important: Extra spaces and punctuation should be removed from all data fields.                                                                                                    |  |  |  |  |
|                                               | Important: <null>'s must be removed from all data fields.</null>                                                                                                    |  |  |  |  |
|                                               | Important: Road names must be in upper case letters.                                                                                                    |  |  |  |  |
|                                               | <b>Important:</b> Road name information in parsed fields must match comparable information in the concatenated field when both are present.                                                                                                    |  |  |  |  |
|                                               | Recommended that address ranges are broken down into four fields: Fromleft, Toleft, Fromright,<br>Toright.                                                                                                    |  |  |  |  |
|                                               | The following routing attributes are required for network routing functionality:                                                                                                    |  |  |  |  |
|                                               | <ul> <li>Oneway (Text (2)) - Number of directions of traffic (FT or TF, N, any other alpha value(s))</li> <li>Speed (Long Integer or Text) - Speed limit</li> </ul>                                                                                                    |  |  |  |  |
|                                               | <ul> <li>Distance (Double) - Length of each road segment (e.g. miles, kilometers. etc)</li> <li>Minute (Double) - Estimated drive time in minutes based on segment length and assigned speed limit</li> </ul>                                                                                                    |  |  |  |  |
|                                               | <b>Important:</b> It is recommended that roads be broken at "true" intersections, boundaries, and<br>emergency service zones. It is also recommended that each road segment does not exceed one<br>mile in length                                                                                                    |  |  |  |  |
| Emergency Service<br>Zones Layer<br>(polygon) | Minimum attributes must include emergency service number, fire responder, law responder, and medical responder broken into four fields.                                                                                                    |  |  |  |  |
| Political Boundaries<br>Layer (polygon)       | Recommended that datasets with more than one jurisdiction have political boundaries all on one layer.                                                                                                    |  |  |  |  |
|                                               | Two separate fields are required. One attributed with community name and the other attributed with unique codes depicting individual jurisdictions for color rendering and setting zooming levels.                                                                                                    |  |  |  |  |
| Address Locator(s)                            | Address locators define the process for finding address locations and map features based on a variety of different reference data, such as streets, parcels, address points, etc. At a minimum, a single address locator is required for plotting addresses or locations on a roads layer or other primary search layer. |  |  |  |  |
|                                               | GeoComm recommends a refining zone be used with the selected address locator style but is not a<br>requirement. For refining attributes, GeoComm recommends an ESN or MSAG-valid community<br>name.                                                                                                    |  |  |  |  |
|                                               | GeoComm recommends the naming convention reflect if the address locator is for a point or polygon layer and whether or not a refining zone is included as an attribute.                                                                                                    |  |  |  |  |
| Other Map Data Laye                           | rs                                                                                                    |  |  |  |  |
| Site/Structure Layer                          | The house number must be in its own field.                                                                                                    |  |  |  |  |
| (Point or Polygon)                            | The road name can be concatenated in a single field or parsed out.                                                                                                    |  |  |  |  |
|                                               | The road names should be capitalized and extra spaces should be removed.                                                                                                    |  |  |  |  |

"When seconds matter, we help save lives and protect property ... "

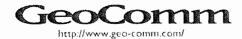

March 28, 2017

| Layers                    | Description                                                                                                    |  |  |  |
|---------------------------|----------------------------------------------------------------------------------------------------|--|--|--|
| Label Layers              |                                                                                                    |  |  |  |
| Alternate Name<br>Table   | In some cases, roads may be known by more than one name or a road name may have multiple spelling variations. The alternate road name table enables the software to utilize multiple road names for the same segment of road.                                                                                                    |  |  |  |
|                           | To account for these situations, an address locator style should be selected that supports alternative searches, such as US Streets with Zone and AltName or US One Address with AltName.                                                                                                    |  |  |  |
|                           | When building an address locator for alternative name searches, we recommend following specifications as outlined by Esri. These specifications can be referenced in ArcGIS Desktop Help.                                                                                                    |  |  |  |
| Wireless Sector           | To map wireless Phase I calls the following is required:                                                                                                    |  |  |  |
| Layer (Polygon)           | <ul> <li>A wireless sector layer containing polygon features depicting the coverage area of the sector.</li> <li>The layer file name must be called "cell_l" and include minimum fields such as unique id and wireless carrier information. It is required that attribute data be capitalized.</li> </ul>                                                                                                    |  |  |  |
|                           | Note: The wireless mapping functionality can be implemented only after a wireless 9-1-1<br>network has been established by the wireless carriers and the PSAP is receiving Phase 1<br>wireless E9-1-1 calls.                                                                                                    |  |  |  |
| Place Name Alias<br>Table | A place name alias table is a table that contains place names and addresses. An address locator will<br>use this table to search for a place name and then use the associated address to locate the location<br>on the map. For example, in the software a user may search for a location by its name, such as<br>Wrigley Field. When the user searches for Wrigley Field, the address locator will reference the<br>alias table and look for Wrigley Field to determine the address 1060 W Addison St to locate on the<br>map. |  |  |  |
|                           | When building an alias table, we recommend following specifications as outlined by Esri. These specifications can be referenced in ArcGIS Desktop Help.                                                                                                    |  |  |  |

Notes: It is recommended the GIS data layers used for GeoLynx Server be contained in file geodatabase for best performance. However, GeoLynx Server also supports shapefile. ArcSDE geodatabase, and personal geodatabase formats from release 9.3 or higher.

At the time of software setup, GeoComm's GIS personnel will provide our detailed GIS map data specifications. These specifications will provide the layer-by-layer, detailed description and file structure requirements. Ultimately, the quality and availability of the map data provided will directly affect the functionality of the software.

The GIS data layers can be in any coordinate system or projection supported by the Esri projection engine (State Plane, UTM, etc.), as well as any geodetic datum. If a custom coordinate system is used, the .prj file will need to be supplied to GeoComm for review/verification of use within the GeoLynx Family of Products. It is recommended all map layers be in the same projection. However, the GeoLynx Family of Products does have the ability to display map data layers in different projections.

In addition to these GIS data layers, there is no set limit on the number of other GIS data layers that can be integrated into the map display setup.

#### **GeoLynx Server Dispatch Mapping Requirements**

□ To plot calls in GeoLynx Server, provide RS232 serial feed from E9-1-1 ALI controller CAD ports to the GeoComm ALI Connect application. If a virtual server environment is employed, an additional requirement is to provide the necessary hardware or software to convert the RS232 serial feed to an Ethernet / IP output. The ALI controller CAD ports must export fixed format space delimited NENA standard 9-1-1 ALI records for all answered 9-1-1 calls. The CAD ports should be configured as outlined in documentation to be provided by GeoComm.

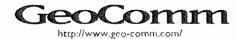

#### **Routing in GeoLynx Server**

- Ensure GIS data meets GeoLynx Server map data specifications, including information regarding coordinate system/projection to enable 9-1-1 call plotting, as outlined in the GeoLynx Server GIS Requirements Table above.
- □ Street segments in the road centerline layer must be properly connected.
- Road segments must be broken and snapped at true intersections to create topological accuracy for routing. Roads will not be broken at overpasses and underpasses as these are not true intersections.
- □ Implement Network Analyst Extension for ArcGIS for Server.
- Maintain the Esri network routing dataset or contract with GeoComm to maintain on your behalf.
  - □ ArcGIS for Desktop (Basic, Standard, or Advanced) and the ArcGIS Network Analyst Extension for Desktop are required to maintain the dataset.

#### Network Routing Dataset Development

- Provide the road centerline layer to be used in GeoLynx Software
- D Ensure the road centerline layer is free of topology errors.
- Provide hard copy or digital resources depicting the location of one-way streets, speed limits, and any roads that should be excluded from the network for routing purposes. If detailed information regarding speed limits for each street segment is unavailable, an estimated value determined by Boone County may be added for each segment. For example, if the road centerline currently contains road codes based on road type, GeoComm can change all road code I's to a specified speed, all road code 2's to a specified speed, etc.
- Establish an ongoing maintenance plan for the network routing dataset. The network dataset and associated centerline layer may be maintained by GeoComm as part of a GIS Maintenance agreement, or by Boone County with ArcGIS for Desktop (Standard or Advanced) and the Network Analyst Extension for ArcGIS for Desktop.
- Note: ArcGIS for Desktop (Standard or Advanced) and the Network Analyst Extension for ArcGIS for Desktop are required in order to edit the routing network.

## GeoComm Deliverables

#### General Project Deliverables

- □ Project schedule
- □ Regular status reports and conference calls

#### GeoLynx Desktop Licensing

- Seven (7) Temporary GeoLynx Desktop licenses, implemented in existing emergency communications center
- Remote installation services (provided on a time and materials basis)
- □ Three (3) months software support and maintenance services on eight (8) existing and seven (7) new, temporary GeoLynx Desktop licenses

"When seconds matter, we help save lives and protect property..."

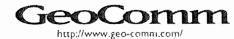

15

#### GeoLynx Server Dispatch Mapping

- GeoLynx Server Dispatch Mapping for 26 active call taker/dispatch positions, implemented in new emergency communications center
- 9-1-1 Call Viewing in GeoLynx Server
- Onsite installation, configuration, and training
- Acceptance test plan
- Five years of software support and maintenance services

#### Routing in GeoLynx Software

- □ Network Analyst Extension for Server license (1)
- □ Network Routing Dataset Development Services
  - Updated road centerline layer with required routing fields added and attributed
  - $\Box$  A network routing dataset

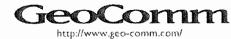

## 3

# Pricing

Prices are valid for a period of 90 days.

Total does not include sales tax. Applicable taxes will be determined upon contract signing. Boone County is responsible for paying all sales taxes.

## **Pricing Summary**

| Description                                  | One-time Price | Annual Price | Total Price |
|----------------------------------------------|----------------|--------------|-------------|
| GeoLynx Desktop Dispatch Mapping (Temporary) | \$35,000       | n/a          | \$35,000    |
| GeoLynx Server Dispatch Mapping              | \$152,388      | \$24,900     | \$177,288   |
| Subtotal:                                    | \$187,388      | \$24,900     | \$212,288   |
| GeoLynx Desktop Price Adjustment:            | (\$35,000)     | n/a          | (\$35,000)  |
| Total*:                                      | \$152,388      | \$24,900     | \$177,288   |

\*Pricing does not include GeoLynx Desktop remote installation services pricing. Installation services will be provided on a time and materials basis, and will be billed to Boone County upon service completion.

Notes: Fees from third party vendors are not included in this proposal.

Software support and maintenance services shall commence after software installation and continue for five years. Project management services are quoted based on the entire proposed project being executed. Pricing is subject to change if the scope of work deviates from that quoted here.

#### **Extended Support and Maintenance**

| Descri | ption                                                                                                    | Year Two               | Year Three       | Year Four | Year Five | Total Price |  |  |
|--------|----------------------------------------------------------------------------------------------------|------------------------|------------------|-----------|-----------|-------------|--|--|
| GeoLyn | x Server Dispatch Mapping                                                                                                    | \$23,400               | \$24,570         | \$25,799  | \$27,088  | \$100,857   |  |  |
| Networ | k Analyst Extension for Server                                                                                                    | \$1,500                | \$1,500          | \$1,500   | \$1,500   | \$6,000     |  |  |
|        |                                                                                                    |                        |                  |           | Total:    | \$106,857   |  |  |
| Notes: | Software support and maintenance pricing is quoted for up to five years. Pricing increases by five percent per year after the second year if the services are not paid in full at contract signing but are paid for over the life of the contract. |                        |                  |           |           |             |  |  |
| Notes, | Additional software support and ma<br>of future purchase if not purchased<br>purchase may be slightly different th                                                                                                    | as part of the origina | l agreement. The |           |           |             |  |  |

"When seconds matter, we help save lives and protect property. ."

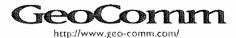

## GeoLynx Desktop Dispatch Mapping

| Descri | stion                                                                                                    | Total Price                                     |  |  |  |
|--------|----------------------------------------------------------------------------------------------------|-------------------------------------------------|--|--|--|
|        | Base Pricing                                                                                                    | annan a sanna da Jarra da Maria angara da Barra |  |  |  |
| GeoLyn | x Desktop Software Licenses (7 temporary licenses)                                                                                                    | \$35,000                                        |  |  |  |
|        | Annual Pricing                                                                                                    |                                                 |  |  |  |
| GeoLyn | x Desktop Licenses Annual Software Support and Maintenance (7 temporary licenses); 3 months                                                                                                    | Included                                        |  |  |  |
| GeoLyn | x Desktop Licenses Annual Software Support and Maintenance (8 existing licenses); 3 months                                                                                                    | Included                                        |  |  |  |
|        | Annual Pricing Total:                                                                                                    | Included                                        |  |  |  |
|        |                                                                                                    | \$35,000                                        |  |  |  |
| Notes: | GeoComm will remotely reinstall Boone County's eight (8) existing licenses of GeoLynx Desktop softw.<br>facility prior to April 6, 2017. An additional seven (7) GeoLynx Desktop licenses acting as temporary lic<br>added at the same time for a total of 15 licenses. These licenses will be used as an interim mapping solu<br>long-term solution (upgrade to GeoLynx Server) takes place. | enses will also be                              |  |  |  |
|        | Pricing quoted here does not include installation services. Remote reinstallation services will be provided on a time and materials basis with a standard hourly rate of \$121. The minimum billable rate is one hour. Final pricing will be determined upon service completion.                                                                                                    |                                                 |  |  |  |
|        | Upgraded GeoLynx Desktop licenses will be covered under Boone County's existing software support and maintenance<br>agreement that ended on February 28, 2017. GIS Setup will be the same setup as displayed in the existing GeoLynx<br>Desktop software.                                                                                                    |                                                 |  |  |  |
|        | agreement that ended on February 28, 2017. GIS Setup will be the same setup as displayed in the existin                                                                                                    |                                                 |  |  |  |

## GeoLynx Desktop Dispatch Mapping Installation Services

| Descrip | otion                                                                                                    | Total Price      |
|---------|----------------------------------------------------------------------------------------------------|------------------|
|         | Base Pricing                                                                                                    |                  |
| GeoLyn  | x Desktop Remote Installation (7 temporary licenses)                                                                                                    | TBD              |
| GeoLynx | x Desktop Remote Reinstallation (8 existing licenses)                                                                                                    | TBD              |
|         | Installation Total:                                                                                                    | TBD              |
| Notes:  | Remote reinstallation services will be provided on a time and materials basis with a standard hourly rai minimum billable rate is one hour. Final pricing will be determined upon service completion. | te of \$121. The |

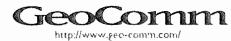

| Description                                                                      | Total Price |
|----------------------------------------------------------------------------------|-------------|
| Base Pricing                                                                     |             |
| GeoLynx Server GIS Setup Services                                                | \$1,000     |
| GeoLynx Server Dispatch Mapping Licenses (26)                                    | \$117,000   |
| Network Routing Dataset Development Service                                      | \$1,250     |
| Network Analyst Extension for Server License (1)                                 | \$7,500     |
| GIS Maintenance Utility                                                          | Included    |
| GeoLynx Server 9-1-1 Call Viewing                                                | Included    |
| GeoLynx Server Dispatch Mapping Installation and Training                        | \$7,970     |
| Network Analyst Extension for Server Installation                                | Included    |
| Project Management Services                                                      | \$17,668    |
| =<br>Base Pricing Subtotal:                                                      | \$152,388   |
| GeoLynx Desktop Price Adjustment:                                                | (\$35.000)  |
| Base Pricing Total:                                                              | \$117,388   |
| Annual Pricing                                                                   |             |
| GeoLynx Server Dispatch Mapping Licenses Annual Software Support and Maintenance | \$23,400    |
| Network Analyst Extension for Server License                                     | \$1,500     |
| GIS Maintenance Utility Annual Software Support and Maintenance                  | Included    |
| GeoLynx Server 9-1-1 Call Viewing Annual Software Support and Maintenance        | Included    |
| Annual Pricing Total:                                                            | \$24,900    |
| –<br>Total:                                                                      | \$142,288   |

Notes: GeoComm proposes GeoLynx Server in an N+1, Active + Passive type architecture. The passive GeoLynx Server license will provide redundancy in instances when the active server is not available such as for routine maintenance and/or in the event the primary GeoLynx Server is inoperable. The use of both GeoLynx Server licenses simultaneously is not permitted.

Hardware meeting minimum specifications outlined by GeoComm is required for system functionality. Pricing does not include system hardware. Boone County is responsible for providing hardware. If Boone County provides a dedicated web server with more than one quad core processor (four cores of processing), additional GeoLynx Server license fees will apply.

Server hardware specification capacity is recommended for <50 simultaneous users. Performance is impacted based on a number of things including network performance, map data configuration, and the number of users.

The GIS Maintenance Utility is used for updating GIS data within GeoLynx Server, including cached services. Additional uses beyond this would require custom programming services, for a fee, and would be evaluated by GeoComm on a case-by-case basis.

The Network Analyst Extension for GeoLynx Server is required to make use of Boone County's Roads GIS data for basic routing using local data in GeoLynx Server. In addition, an Esri Network Routing Dataset with one-way, speed, distance, and minutes attributes is also required to accomplish routing. GeoComm has quoted services to develop the Network Routing Dataset on behalf of Boone County. Boone County will be responsible for maintaining the dataset.

ArcGIS for Desktop (Basic, Standard, or Advanced) and the ArcGIS Network Analyst Extension for Desktop are required to create, edit, and maintain the routing dataset.

Pricing for these applications and/or services to maintain the dataset may be provided, upon request. Additional pricing may be provided for GeoComm to develop advanced routing attributes.

"When seconds matter, we help save lives and protect property ..."

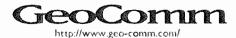

Notes (continued from previous page):

Alternatively, to achieve routing in GeoLynx Server. Boone County may use ArcGIS Online to access the World Route service through Esri. The World Route service requires a subscription to ArcGIS Online and will consume "credits" with each route used. The World Route service uses commercial data which is not indented for use in public safety operations. It is Boone County's responsibility to determine the usability of the World Routing service and to acquire an ArcGIS Online World Routing Service subscription through Esri. Pricing for the ArcGIS Online World Routing Service subscription is determined based on the terms of use between Boone County and Esri. GeoLynx Server version 8.10 or higher is required to make use of this routing service.

Boone County has previously purchased CAD interface functionality with GeoLynx Desktop dispatch mapping software. As such, no additional licensing purchase is required for CAD interface functionality in GeoLynx Server.

"When seconds matter, we help save lives and protect property..."

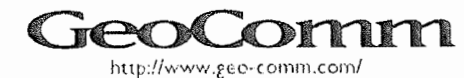

March 28, 2017

20

## 4 GeoLynx Server System Description

Designed specifically to improve emergency service communications, GeoLynx Server is a web-based mapping component for use by public safety personnel to easily collaborate about emergency situations. Powered by Esri ArcGIS for Server and Microsoft Silverlight, it provides a real-time picture of operational environments by aggregating data from multiple jurisdictions. It

can be used to display real-time call information originating from landline and wireless phones, VoIP devices, and telematics services and fed from any 9-1-1 telephone system used within a 9-1-1 call center. In addition, it can display Automatic Vehicle Locations (AVL), CAD incidents, user-added markups, and other data on top of your high-level of detail GIS base maps. It creates a Common Operating Picture (COP) for a few up to thousands of authenticated users from public safety departments, emergency management operators, and homeland security personnel.

This software application is delivered through a secure network browser, such as an i3 Emergency Services Network (ESInet), and can also provide Next Generation 9-1-1 (NG9-1-1) additional data display. This implementation setup eliminates the need to install software locally or download large GIS datasets to each user workstation.

With just a network connection, authorized users can view and interact with GeoLynx Server maps in a web browser. With a secure role-based user authorization system, administrators control information, features, and maps accessible to individual users or groups of users.

## **Benefits**

The benefits of implementing server-based software include:

- □ An unlimited number of authenticated users may view the map from any location where there is either intranet or Internet access to GeoLynx Server.
- □ In addition to workstations with automatic call plotting using the GeoLynx Server Dispatch mapping, an unlimited number of authenticated users can view 9-1-1 call locations from anywhere there is access to GeoLynx Server. (An interface into the 9-1-1 call handling system required.)

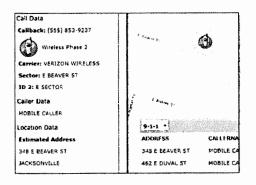

With the Standard Dispatch CAD interface, an unlimited number of authenticated users can view CAD incident locations from anywhere there is access to GeoLynx Server.

Includes role-based authentication allowing system administrators to set up the system for access to specific elements by different groups or individuals.

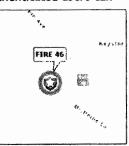

"When seconds matter, we help save lives and protect property..."

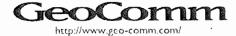

March 28, 2017

POWERED BY

- Offers the ability for a network of system users to collaborate regarding an emergency event, creating shared situational awareness.
- Updated system configurations, upgrades, and GIS data need only be deployed to the system server, not individual workstations, so there is no need for manual time consuming maintenance.
- A Silverlight application (.XAP) downloads and runs locally when a user navigates to the application using a web browser. This application interacts with GeoLynx Server via web services. If there are temporary network disconnections the system will continue to run using locally cached map tiles.
- By simply downloading the Silverlight application (.XAP) to the workstations desktop, the system may become workstation-based if web browser access at specified workstations is not desired by simply.
- Easily scales without the need to install additional software licenses or large GIS datasets on each individual workstation.
- □ The following GeoLynx Server systems provide an unlimited number of authenticated users with related capabilities at any workstation with access to the GeoLynx Server application via the intranet or Internet:
  - □ GeoLynx Server AVL System- displays the location of tracked emergency response vehicles.
  - IPAWS Add-on module posts public alerts and warnings into the Federal Emergency Management Agency (FEMA) IPAWS System.
  - Stats Add-on module historic event mapping and statistical analysis.
- Offers a mobile deployment allowing emergency response vehicles to access GeoLynx Server over the intranet or Internet using your mobile data network.
- D Powered by Esri, it fits seamlessly into an Esri-based GIS mapping enterprise.
- □ As a Microsoft Silverlight application, it provides a simple user interface and breakthrough user performance and capabilities.

"When seconds matter, we help save lives and protect property..."

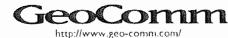

#### Features

- Browser-based tactical GIS mapping
- □ Can be configured to view 9-1-1, CAD, and AVL
- Supports NG9-1-1 "Additional Data"
- Navigation tools on the map toolbar resemble those included in ArcGIS, including: zoom in, zoom out, pan, full extent, previous extent, next extent, identify, measure, coordinates, print, and trash.

| 1.4                                                                                                    | A                                 | Charles and the               | -              | and the second second                      |
|----------------------------------------------------------------------------------------------------|-----------------------------------|-------------------------------|----------------|--------------------------------------------|
| (a)                                                                                                    | Mrs -                             | 1                             | S              | ) 4 日 1                                    |
| A State of the second second sec | ~75°                              | Card Card                     | and the second |                                            |
| A CONTRACTOR OF A                                                                                                    | a state of the state of the state | it is considered to the state | reast for      | Street, or Court of the State State of the |

- □ Address search
- Routing/driving directions
- Contains a hyperlink feature which enables users to link geographic location to live web feeds, network cameras, images, documents, etc.
- Shared markup and user drawing tools
- Role-based user authentication
- Supports WMS and GeoRSS
- □ Access to additional capabilities (some functionality requires additional licensing):
  - □ Live "mapped ALI" for PSAP 9-1-1 call takers
  - CAD incident mapping
  - □ Moving GPS-tracked vehicle locations, along with AVL reporting playback features
  - Crime mapping and statistics
  - □ Emergency notification

#### System Architecture

GeoLynx Server is a web application powered by Esri ArcGIS for Server and Microsoft Silverlight. ArcGIS for Server is an essential component for critical situational awareness, distributing the display of massive amounts of GIS maps, imagery, and events as they occur in real-time, from a centralized server environment to a browser-based mapping application. GeoComm is an Esri Platinum Tier Partner. This allows us to leverage ArcGIS for Server technology and bring leading technology of Esri's ArcGIS Framework to emergency response and management organizations.

## **Deployment Architecture**

GeoComm proposes to implement GeoLynx Server in an active/passive, load-balanced system consisting of two servers and a Barracuda 340 load balancer. One server will be the primary server and the other will be used in a backup capacity only. This configuration offers a fail-safe measure in the event the primary server is down for maintenance, map updates, system upgrades, etc. During periods of server

"When seconds matter, we help save lives and protect property..."

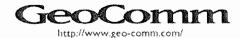

downtime, the load balancing hardware will automatically switch the system load to the passive server as needed.

This deployment architecture has been designed by GeoComm to meet Boone County's current needs based on a number of factors, including volume of concurrent users. The volume of concurrent users may be increased as needed by increasing server capacity. Additional costs will apply if GeoLynx Server is to be implemented on additional servers or additional cores are added to the servers.

## **User Interface**

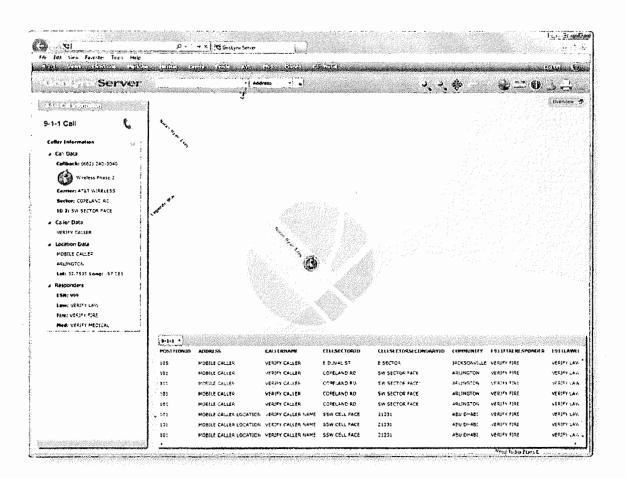

#### Accessing GeoLynx Server

GeoLynx Server can be accessed from multiple web browsers such as Microsoft Internet Explorer or Firefox, or a secure, internal network browser. GeoLynx Server displays map views and user controls on the web page. All information and functionality is displayed on a single screen, with no scrolling or page redraws required, enabling users do their jobs efficiently in high stress, high speed environments.

"When seconds matter, we help save lives and protect property.

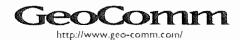

#### Map Views

GeoLynx Server is configurable to display one, two, or three map views and an overview map. Multiple layout options allow users to choose how data is displayed. This ensures optimal use for emergency response in your jurisdiction.

The main map is used to display a high level of detail GIS base map, including layers such as road centerlines, address points, police beats, emergency service zones, parcel polygons, aerial imagery, etc. The main map view, or optional locator maps, may also be configured to display base maps using ArcGIS for Server map services, ArcIMS map services, and Open GIS Consortium Web Map Services (OGC WMS).

Pre-configured map views can be set up to give users the ability to click on the map extent they wish to view. The map view will then zoom to that area.

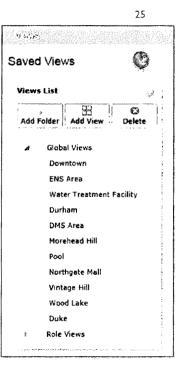

#### Overview Map

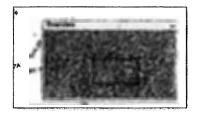

If a one-map view layout is selected, the overview map in the upper right corner displays a zoomed out view of the jurisdiction and depicts the geographic extent of the main map with a red-bordered rectangle. Users can click anywhere within the main map view to quickly move the main map to a different location. This provides instant context to users of the location in the jurisdiction in which the main map is zoomed to.

#### Grid

The grid displays information related to several GeoLynx Server functions. Information displayed in the grid may include:

- Current 9-1-1 call data, if purchased and configured
- □ Vehicle information for AVL, if purchased and configured
- Current CAD call data, if purchased and configured
- Markup search results

"When seconds matter, we help save lives and protect property..."

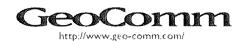

| P-1-1       | CAD AVL       | ka na praka | an taiwii        |              |           | nada<br>Palitada | an an th<br>Nga taong |                      | H Pause         |
|-------------|---------------|-------------|------------------|--------------|-----------|------------------|-----------------------|----------------------|-----------------|
| INCIDENT ID | INCIDENT TYPE | LADEL       | ADDRESS          | COMMUNITY    | LONGITUDE | LATITUDE         | ESN                   | DATE TIME            | JURISDICTION NA |
| 011211-0008 | FIRE          | 0008 FIRE   | 103 FOREST LANS  | WRIGHTSBORD  | -77.9265  | 34.2733          | D                     | 1/1/1900 12:00:00 AM |                 |
| 011211-0009 | FIRE          | 0008 FIRE   | 103 FOREST LANE  | WRIGHTSBORD  | -77.9265  | 34.2733          | 0                     | 1/1/1900 12:00:00 AM |                 |
| 011211-0010 | PIRE          | 0008 FIRE   | 103 FOREST LANE  | WRIGHTSBORD  | -77.9265  | 34.2733          | D                     | 1/1/1900 12:00:00 AM |                 |
| 011211-0011 | FIRE          | 0008 FIRE   | 103 FOREST LANE  | WRIGHT58ORD  | -77.9265  | 34.2733          | ٥                     | 1/1/1900 12:00:00 AM | i               |
| 1,2012.0042 |               |             | . IND. FORTELANE | ikaleineasoo |           | . 54 9899        |                       |                      | · · · · · · ·   |

Information displayed in the grid can be sorted. In addition, a user may also select a line item in the grid. The main map automatically zooms to the location associated with the information. This is useful when the map is not zoomed to a location and it needs to be quickly found on the map.

## Supported GIS Formats

Powered by Esri ArcGIS for Server, GeoLynx Server is compatible with raster and vector graphics. It can use the following industry standard GIS data formats directly in the system, reducing the need to convert most widely used GIS data formats to a proprietary format:

- Esri enterprise geodatabases and all other Esri formats
- ArcGIS Server map services
- DBMS event layers
- Maps from Esri's ArcGIS Online including:
  - □ Nationwide coverage of aerial imagery (one to three meter resolution)
  - □ Scanned United States Geological Survey (USGS) topographic maps
  - □ Street centerline data

GeoComm services may also be offered to convert many other data formats to an acceptable Esri format for use within GeoLynx Server.

## **User Management System**

GeoLynx Server's role-based user management system enables authorized system administrators to define and manage the roles of user/groups of users. Based on user login, system administrators may limit user access to features, functions, and GIS data. Instead, if preferred, a default user and role and may be configured so users can bypass the login and quickly access the system with default privileges.

| Configurable | role- | based | settings | includ | e: |
|--------------|-------|-------|----------|--------|----|
|--------------|-------|-------|----------|--------|----|

| Roles Settings:          | Description:                                                         |
|--------------------------|----------------------------------------------------------------------|
| Access to features       | Show or hide the Features panel buttons.                             |
| Access to map navigation | To display the pan arrows in the map view.                           |
| Map toolbar              | Specify the buttons that are available on the map toolbar.           |
| Startup feature set      | Specify which Features panel is visible when the user first logs in. |
| Startup view             | Specify the view that is displayed when the user first logs in.      |
| Startup map layout       | Specify the map configuration displayed when the user first logs in. |

"When seconds matter, we help save lives and protect property..."

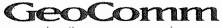

http://www.geo-comm.com/

26

| Roles Settings:                     | Description:                                                                                        |
|-------------------------------------|----------------------------------------------------------------------------------------------------|
| Role privileges                     | Specify special privileges for users.                                                               |
| Restricted map layers               | Specify which map layers are restricted for users.                                                  |
| Markup features specific            | Specify which markups capabilities and icons are available specifically to users.                   |
| Stats features accessible           | Specify if the hotspots feature is available to a user, when Stats is enabled.                      |
| Restricted incident symbols         | Specify which Stats incidents are restricted from queries performed by users.                       |
| Coordinate tool                     | To display latitude/longitude (rather than longitude/latitude) in the Coordinate tool callout.      |
| Layer table of contents<br>settings | Specify the layers appearing in the Layers panel.                                                   |
| GIS Portal settings                 | Specify labels, file locations, and GIS Specialist e-mail address for the GIS Portal functionality. |
| Disclaimer text to print            | Specify a text string printed at the bottom of a printout, when using the Print feature.            |

## **GeoLynx Server Dispatch Mapping**

Live plotting of emergency incidents is fully automated by implementing GeoLynx Server Dispatch mapping. GeoLynx Server can display information and location received from landline and wireless phones, VoIP devices, and telematics services.

When a 9-1-1 call is received, GeoLynx Server reads class of service, caller name, location, callback number, emergency responder data, and other information from the 9-1-1 ALI record. It is then displayed on the map. GeoLynx Server automatically zooms the map to the location of the 9-1-1 call and places an icon on the map corresponding to the type of device the call was placed from.

| Symbol:     | Represents:            |
|-------------|------------------------|
| 3           | Active wireline call   |
|             | Active Phase I call    |
| G           | Active Phase II call   |
| 0           | Active VoIP call       |
| <b>\$</b> 5 | Active telematics call |

Call locations are displayed only in the map view at the workstation answering the call. However, all workstations where GeoLynx Server Dispatch Mapping is deployed will have their GeoLynx Server grid populated with the call information.

"When seconds matter, we help save lives and protect property..."

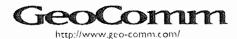

When GeoLynx Server receives a wireline call, primary and secondary layers are automatically searched to determine the call location. If a match is determined between the ALI and GIS data, an icon displays on the map at the location, and the caller and responder information are displayed.

When GeoLynx Server receives a Phase I wireless call, the coverage information is received from the ALI data stream. The cell sector or omni-directional coverage area displays on the map, indicating the general location of the caller when 9-1-1 was dialed on their cellular phone. A wireless Phase I cell sector layer containing proper attributes is required for Phase I wireless call location.

When GeoLynx Server receives a Phase II wireless call, the location of the x,y coordinate from the ALI data stream is found on the map. GeoLynx Server utilizes a distance set as a default by the system administrator to display the confidence interval the cell phone provides. The circle defines the highest probability where the caller may be located. The system can also determine the closest verifiable address.

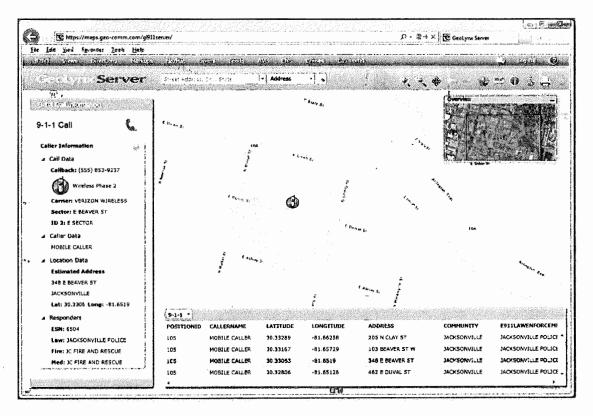

In addition, the system is configurable to display additional call types such as a telematics call. This is coordinated with telematics service providers and configured upon installation if data is available.

"When seconds matter, we help save lives and protect property..."

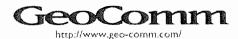

## **CAD** Incident Display

Designed with an open Application Programming Interface (API), GeoLynx Server enables CAD interfacing so unique icons, based on incident type, can be displayed directly on the map. The amount of time the event location displays on the map, whether the CAD event should display, update time period, and the icon displayed are all configurable.

The Standard CAD interface and, if a CAD interface does not exist, custom development services, are required to enable the display of CAD incidents in GeoLynx Server.

## GeoLynx Server AVL System

GeoLynx Server AVL System adds vehicle tracking functionality into GeoLynx Server. GeoLynx Server AVL uses GPS technology and a mobile data communication infrastructure to display unique icons on the map. The icons depict locations of responding vehicles. Locations are based on the last existing base map update used in GeoLynx Server and also in the results grid. Vehicles displayed in GeoLynx Server can include configurable labels displaying items such as vehicle name, speed, and also an arrow indicating the vehicle's direction of travel.

Vehicle position updates not only display in the map, they also display in the results grid – depicting the vehicle's position at the last update. By double-clicking on a vehicle in the results grid, the map zooms to the vehicle selected. The map and results grid update whenever you pan or zoom on the map.

| - Mi                    |                               |
|-------------------------|-------------------------------|
| Vehicle Tracking        |                               |
| AVL Logs & Reports      |                               |
| AVL Playback            |                               |
| Start:                  |                               |
| End:                    |                               |
| Select All 'Clear Se    | ection                        |
| Select a unit:          |                               |
|                         |                               |
|                         | -                             |
|                         |                               |
| Speed: []<br>1 6 11     | 16 20                         |
| ▶ Play µ Pause €        | 5100                          |
| 🕅 Show unit breadcrumbs |                               |
| & Create Report         |                               |
| · 🗸 - Response Analysis | ÷                             |
| C Arrival Notification  | ante de la June de constitute |
|                         |                               |

"When seconds matter, we help save lives and protect property..."

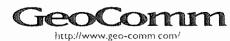

The administrator configures the specific fields displayed in the results grid. Users can sort the column in either ascending or descending order, according to the contents of the column selected.

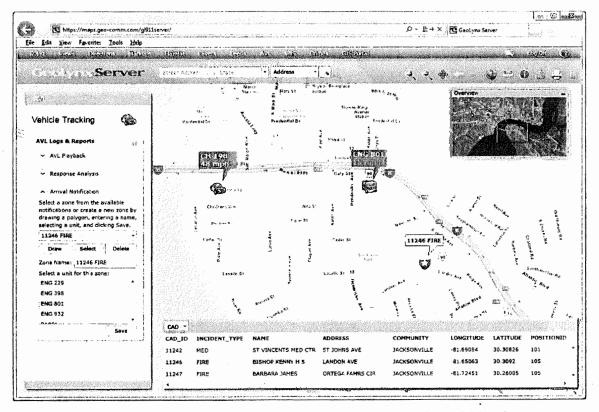

Vehicle tracking data is recorded in a log for after-the-fact replay. This can be useful for planning, analysis, and litigation planning purposes. The logs can be accessed via the AVL pane in the features panel. Users may query log information by start and end dates and vehicles.

#### **Benefits and Features**

- □ Visual display of all equipped emergency response vehicles
- Vehicle route reconstruction
- Improved safety because vehicle location is available
- Improved response times
- □ Vehicles are displayed on the map as unique icons for ease of identification
- □ Steering of emergency responders to an address location
- □ Specifically developed for use in your 9-1-1 environment
- Arrival notification
- Response analysis
- AVL logs and reports

"When seconds matter, we help save lives and protect property..."

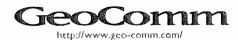

#### **Arrival Notification**

Used within the user's current session, the Arrival Notification feature allows users to assign a single AVL unit to a polygon which a user draws on a map. When the AVL unit arrives within the area designated by the polygon, an alert appears on the map. Users are able to further zoom to the location of the AVL unit and/or delete the zone from the map.

#### **Response Analysis**

The Response Analysis feature allows users to select a date and time to determine how long an AVL unit took to arrive at a location. The Response Time report displays the AVL unit's response time under the specified time frame after the date and time selected.

#### **AVL Logs and Reports**

This feature records all vehicle tracking data in a log for after-the-fact replay. Data is selected by entering start and stop dates and times, and then all data during that time frame is replayed. This feature can be useful for the purposes of planning, analysis, and litigation.

## Markups

The markups panel provides a number of drawing tools for marking temporary annotations on the map such as closed roads, accident site, and special features. Markups are an important tool for creating a common operational picture for all users of the system (e.g. to mark changing boundaries of a critical event such as a chemical spill, fire, or other disaster). Users can add points, lines, polygons, and text to the map by dragging the markup icon onto the map where they want, or by drawing lines or polygons. When a markup is no longer needed, it can easily be cleared from the map.

Attributes such as labels, start and end dates, and other miscellaneous notes can be associated and displayed with markup features for more thorough onscreen collaboration.

| h Bur, U.S            |                                                                                                    |    |
|-----------------------|----------------------------------------------------------------------------------------------------|----|
| Marku                 | ps                                                                                                    |    |
| Add Ma                | srkup ak                                                                                                    |    |
| 33                    | C                                                                                                    |    |
|                       |                                                                                                    |    |
|                       | 1 🚱    🔍 i                                                                                                    |    |
| <u> </u>              | II                                                                                                    |    |
|                       |                                                                                                    |    |
| Select                | Narkup                                                                                                    | ŀ  |
|                       | Enable ENS Notification                                                                                        |    |
|                       | EVC Notif cation                                                                                               |    |
| and the second second | an fall fan stel yn gerif y falst a men ar yn gyfel yn gener gefel yn geref a gyn a falst yn geref yn gyfel yn | ł. |
|                       | e Markups<br>Delete Reshape Attributes                                                                         |    |
|                       |                                                                                                    | 1  |
| Searc                 | h Map Layer at Markup                                                                                          | ç  |
| Hydr                  | ents - Search                                                                                                  | 1  |
| 1.1                   | ning of the state of the second second second second second second second second second second second second s |    |

"When seconds matter, we help save lives and protect property..."

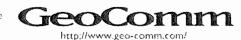

31

March 28, 2017

# Hazmat

| телуки                                                  |
|---------------------------------------------------------|
| Hazardous Materials                                     |
| ALOHA Footprint                                         |
| Select files to upload                                  |
| Browse                                                  |
| Emergency Response Guidebook                            |
| Enter material tame or number [+]                       |
| Protocol                                                |
| 🗋 Large 💭 H20 🗍 PM 🔯 Weapon                             |
| Save Plume                                              |
| ENS Kotifization                                        |
| مىسەرىكى بىرى بەر يەر يەر يەر يەر يەر يەر يەر يەر يەر ي |

The Hazmat panel has tools for emergency responders to more effectively manage and map hazardous material incidents.

# Areal Locations of Hazardous Atmospheres (ALOHA)

Users can import ALOHA footprint files into GeoLynx Server. ALOHA enables users to create a footprint file showing a chemical cloud's concentration area, rates of dispersion of specified chemicals based on climatic conditions, and other variables involved in a chemical spill. These footprints can be displayed for collaboration or they can be searched to find attributes associated with features within the footprint, such as addresses or telephone numbers.

## **Emergency Response Guidebook**

The Emergency Response Guidebook (ERG) is available digitally for use by firefighters, police, and other emergency services personnel who may be the first to arrive at the scene of an

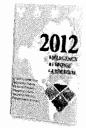

incident involving a hazardous material. It would aid first responders in quickly identifying classifications of materials involved in an incident and protecting themselves and the public during the initial response phase of the incident.

Where a user once had to manually look up a chemical or placard number in the

guidebook to determine the response and isolation protocols, GeoLynx Server now automates this. Users need only to type the placard number or part of a chemical name and the search will auto-complete as you type. Important information about the hazardous material, such as potential hazards, public safety, and emergency response information will then be displayed.

GeoLynx Server takes this one step further and maps the isolation protocols so they can be

| HazMat Protocol                                                                                                    | × |
|----------------------------------------------------------------------------------------------------|---|
| 123. GASES - TOXIC and or CORROS/VE                                                                                                    | - |
| POTENTIAL HAZARDS                                                                                                    |   |
| HEALTH                                                                                                    |   |
| * TOXIC: may be fatal if inhaled or absorbed through skin,<br>* Japons may be initiating.<br>* Contact with gas or layerled gas may cause barns severe injury and/or frostbite.<br>* Fire will produce initiating corrosive and/or tack gases<br>* Ranoff from free control may cause poliution |   |
|                                                                                                    |   |

visualized and used to for selecting and displaying attributes associated with features in the polygons. The isolation zones mapped display two different types of recommended safe distances: initial isolation distances and protective action distances.

"When seconds matter, we help save lives and protect property..."

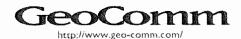

## Boone County, Missouri GeoLynx Server Dispatch Mapping

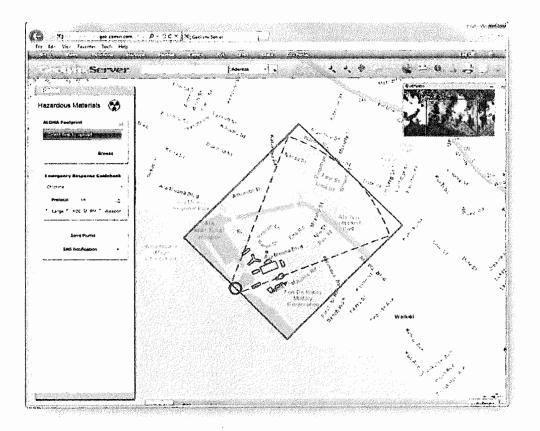

"When seconds matter, we help save lives and protect property..."

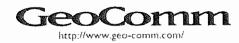

March 28, 2017

.

# Directions

The directions panel enables you to get driving directions from point A to point B, whether it is a responder vehicle to a 9-1-1 incident or a multi-destination set of directions. Users can also add barriers which will be accounted for and new routes will be created and existing routes will be adjusted to avoid the barrier.

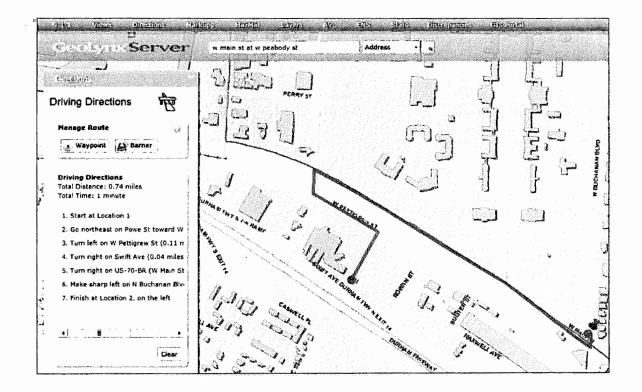

"When seconds matter, we help save lives and protect property..."

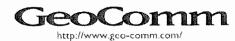

# Discrepancies

The discrepancies panel in GeoLynx Server lets you communicate with GIS technicians about map errors. It allows users to select tools to draw points, lines, or polygons in your map. Labels are then entered for your discrepancy to report what should be edited in the map data. Once the discrepancies are drawn, you can also move and reshape them or edit discrepancy attributes.

# Casefage He was Report Discrepancies Manage Discrepancies i di Select Lelete Reshape Attributes Add a Discrepancy ANI\_ALI Error Corrected Location \$k. Incorrect Call Location ٨ Incorrect Caller Name Misc. Error Point Misc. Error Line . Misc. Error Polygon

"When seconds matter, we help savelives and protect property..."

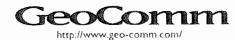

# Map Tools

GeoLynx Server includes tools resembling those included in ArcGIS. The tools enable easy map navigation and exploration. Tools include: measure, zoom in, zoom out, pan, previous extent, next extent, full extent, identify, coordinates, print, and trash which are found on the map toolbar.

#### Measure

The Measure tool in GeoLynx Server allows users to measure distances in the form of area or distance.

#### **Description:**

Measure Area: Measures an area in acres, square feet, square kilometers, square meters, square miles, and hectares when you draw a polygon around the area to measure.

Measure Distance: Measures a distance in feet, kilometers, meters, or miles when you draw a line on the map.

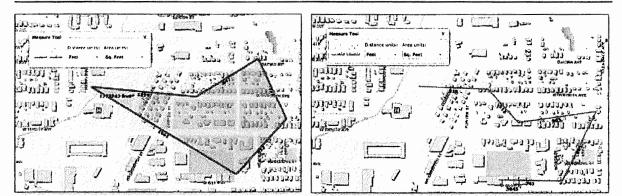

## Zoom In/Out and Pan

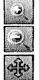

The zoom in and out tools enable you to quickly zoom to or out from locations in the map and with the Pan tool you can move the map simply by clicking and dragging. The map also displays a zoom slider and pan tool which can be used as an alternate method for zooming and panning instead of selecting the tools from the toolbar.

In addition, GeoLynx Server supports singe touch and multi-touch displays. For example, on a multi-touch display, users can use on finger to drag and flick (pan) and two fingers to stretch and pinch (zoom).

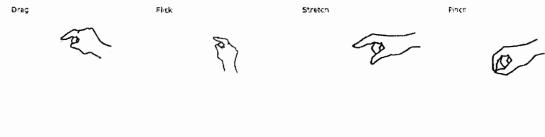

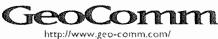

March 28, 2017

## **Previous/Next Extent**

The Previous and Next Extent tools enable you to quickly navigate back and forth between the previous map views and back again to more current views of the map data.

## Full Extent

The full extent tool enables you to quickly display the full geographic extent of the map data that is loaded in the system.

## Identify

The Identify tool allows you to see the attribute associated with a specific feature in your map data. If there are multiple features stacked upon one another, you will have the option to select which feature's attributes you would like view. If a feature includes a URL as an attribute you can simply click the link and a new window will display the contents of the URL.

## Coordinates

The Coordinates tool can be used to identify latitude and longitude for a selected location on the map or to pass coordinates to web applications such as Google Maps and MapQuest, and for access to Pictometry tools.

## Print

The Print tool enables you to print a map view of the map data displaying in GeoLynx Server.

## Trash

The Trash tool enables you to quickly remove all temporary graphics such as plumes, markups, etc. from the map display.

# Additional Tools

## **Pictometry Display**

GeoLynx Server can integrate your Pictometry aerial photography for additional location display information to be available when communicating emergency response details. Uniting Pictometry's 3D-like images with your GIS base map in GeoLynx Server allows you to know vital details of the incident location. With the Pictometry image integrated into a map view it is accessible by telecommunicators to:

- Measure areas
- Measure bearings
- □ Measure distance
- Measure heights
- □ Navigate to a route

Pictometry also enables you to turn the images to view a structure from all directions and view different entranceways for tactical response.

"When seconds matter, we help save lives and protect property..."

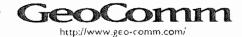

## Searching

The Search tool enables users to search items such as addresses, cities, common places, water features, etc. in a specified point, line, or polygon layer. GeoLynx Server has an auto complete feature to help you quickly locate a manual address by automatically completing street names as they are typed. Also, a system user can review a list of alternative addresses in the drop down list either before or after typing a portion of the address.

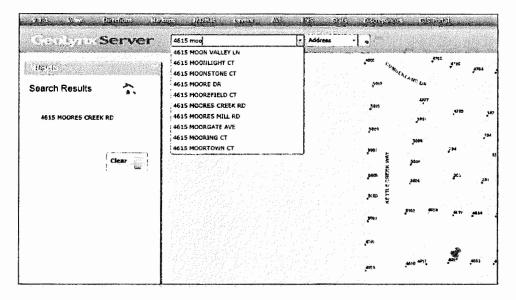

This one search function is streamlined so users only need to go to one location to find items in their GIS data. The advantage to this method of searching is its speed and support for similarly spelled words. Even if there is a spelling error in a street name or other location name, it can still be found.

## Web Resources

GeoLynx Server allows web resources, such as network cameras, to be associated with a geographic location. In an emergency scenario at a location such as a school, golf course, stadium, or campus, having accesses to web resources linked to a geographic location on the map can give emergency response personnel access to information which can significantly assist in determining response procedures for a situation.

GIS data and hyperlinks must be configured to allow this feature to work properly. If needed, GeoComm can provide services to update GIS with location-based web resources. In some cases you must have the necessary browser plug-ins on each workstation to enable you to open hyperlinks in each file's format.

## Feeds

The Feeds tool enables you to map GeoRSS feeds you are subscribed to, such as local news events or earthquake locations fed live from USGS sensors that may provide information that could assist in emergency response.

"When seconds matter, we help save lives and protect property..."

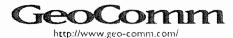

March 28, 2017

## COUNTY OF BOONE - MISSOURI WORK AUTHORIZATION CERTIFICATION PURSUANT TO 285.530 RSMo (FOR ALL AGREEMENTS IN EXCESS OF \$5,000.00)

| County of | Steams | ) |  |
|-----------|--------|---|--|
| State of  | MN     |   |  |

)ss )

My name is <u>Hecther</u> Hoskins I am an authorized agent of <u>Geo-Comm</u> Inc. (Bidder). This business is enrolled and participates in a federal work authorization program for all employees working in connection with services provided to the County. This business does not knowingly employ any person that is an unauthorized alien in connection with the services being provided. Documentation of participation in a federal work authorization program is attached to this affidavit.

Furthermore, all subcontractors working on this contract shall affirmatively state in writing in their contracts that they are not in violation of Section 285.530.1, shall not thereafter be in violation and submit a sworn affidavit under penalty of perjury that all employees are lawfully present in the United States.

| SHIRLEY I SIMON<br>NOTARY PUBLIC<br>MINNESOTA<br>My Commission Expires Jan. 31, 2022 | Heather Hoskins<br><u>Heather Hoskins</u><br>Printed Name |
|--------------------------------------------------------------------------------------|-----------------------------------------------------------|
| Subscribed and sworn to before me this $\underline{13}^{4}$ day of                   | April, 2017.<br>Shuly Sinon<br>Notar Public               |

Attach to this form the first and last page of the E-Verify Memorandum of Understanding that

#### THE E-VERIFY PROGRAM FOR EMPLOYMENT VERIFICATION.

#### MEMORANDUM OF UNDERSTANDING

#### <u>ARTICLE I</u>

## PURPOSE AND AUTHORITY

This Memorandum of Understanding (MOU) sets forth the points of agreement between the Social Security Administration (SSA), the Department of Homeland Security (DHS) and <u>GeoComm, Inc</u> (Employer) regarding the Employer's participation in the Employment Eligibility Verification Program (E-Verify). E-Verify is a program in which the employment eligibility of all newly hired employees will be confirmed after the Employment Eligibility Verification Form (Form I-9) has been completed.

Authority for the E-Verify program is found in Title IV, Subtitle A, of the Illegal Immigration Reform and Immigrant Responsibility Act of 1996 (IIRIRA), Pub. L. 104-208, 110 Stat. 3009, as amended (8 U.S.C. § 1324a note).

## **ARTICLE II**

#### FUNCTIONS TO BE PERFORMED

## A. RESPONSIBILITIES OF THE SSA

1. Upon completion of the Form I-9 by the employee and the Employer, and provided the Employer complies with the requirements of this MOU, SSA agrees to provide the Employer with available information that allows the Employer to confirm the accuracy of Social Security Numbers provided by all newly hired employees and the employment authorization of U.S. citizens.

2. The SSA agrees to provide to the Employer appropriate assistance with operational problems that may arise during the Employer's participation in the E-Verify program. The SSA agrees to provide the Employer with names, titles, addresses, and telephone numbers of SSA representatives to be contacted during the E-Verify process.

3. The SSA agrees to safeguard the information provided by the Employer through the E-Verify program procedures, and to limit access to such information, as is appropriate by law, to individuals responsible for the verification of Social Security Numbers and for evaluation of the E-Verify program or such other persons or entities who may be authorized by the SSA as governed by the Privacy Act (5 U.S.C. § 552a), the Social Security Act (42 U.S.C. 1306(a)), and SSA regulations (20 CFR Part 401).

4. SSA agrees to establish a means of automated verification that is designed (in conjunction with DHS's automated system if necessary) to provide confirmation or tentative nonconfirmation of U.S. citizens' employment eligibility and accuracy of SSA records for both citizens and aliens within 3 Federal Government work days of the initial inquiry.

5. SSA agrees to establish a means of secondary verification (including updating SSA records as may be necessary) for employees who contest SSA tentative nonconfirmations that is designed to provide final confirmation or nonconfirmation of U.S. citizens' employment

Company ID Number: 111605

The foregoing constitutes the full agreement on this subject between the SSA, DHS, and the Employer.

The individuals whose signatures appear below represent that they are authorized to enter into this MOU on behalf of the Employer and DHS respectively.

To be accepted as a participant in E-Verify, you should only sign the Employer's Section of the signature page. If you have any questions, contact E-Verify Operations at 888-464-4218.

# Employer GeoComm, Inc

**Janet Grones** 

Name (Please type or print)

Title

**Electronically Signed** 

04/04/2008

Signature

Date

# Department of Homeland Security - Verification Division

## USCIS Verification Division

Name (Please type or print)

Title

Electronically Signed

Signature

04/04/2008

Date

225 -2017

# **CERTIFIED COPY OF ORDER**

| •                        |                                    |        |                 |        |     |    |    |
|--------------------------|------------------------------------|--------|-----------------|--------|-----|----|----|
| STATE OF MISSOURI        | May Session of the April Adjourned |        | <b>Term. 20</b> | 17     |     |    |    |
| <b>County of Boone</b>   | <b>j</b> ea.                       |        |                 |        |     |    |    |
| In the County Commission | on of said county,                 | on the | 4th             | day of | May | 20 | 17 |

the following, among other proceedings, were had, viz:

Now on this day the County Commission of the County of Boone does hereby approve the attached Contract Amendment Number One to 137-123117SS – Cartegraph Upgrade, Subscription, Support, Maintenance.

The terms of the amendment are stipulated in the attached Amendment. It is further ordered the Acting Presiding Commissioner is hereby authorized to sign said Contract Amendment Number One regarding the Cartegraph Upgrade.

Done this 4th day of May, 2017.

ATTEST:

Wendy S/Noren '9 Clerk of the County Commission

Daniel K. Atwill Presiding Commissioner

Fred J. Party Acting Presiding Immissioner

Janet M. Thompson District II Commissioner

225.2017

# **Boone County Purchasing**

Melinda Bobbitt, CPPO Director of Purchasing

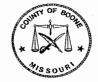

613 E. Ash St., Room 110 Columbia, MO 65201 Phone: (573) 886-4391 Fax: (573) 886-4390

# MEMORANDUM

| TO:   | Boone County Commission                                   |
|-------|-----------------------------------------------------------|
| FROM: | Melinda Bobbitt, CPPB, CPPO                               |
| DATE: | September 2, 2014                                         |
| RE:   | Amendment Number One – 137-123117SS – Cartegraph Upgrade, |
|       | Subscription, Support, Maintenance                        |

Contract 137-123117SS – Cartegraph Upgrade, Subscription, Support, Maintenance was approved by commission for award to Cartegraph Systems, Inc. of Dubuque, Iowa on January 5, 2017, commission order 6-2017.

This amendment replaces the Purchase Agreement pricing page which includes the following changes:

A. Deletes the three (3) OMS Users at \$2,500 each for a total of -\$7,500.

B. Adds Cartegraph Backup Services for a \$2,400 annual fee.

C. Adds GASB Programming for a one-time fee of \$8,500.

Invoices will be paid from department 2040– Public Works Maintenance Operations, account 92302 – Replacement Computer Software.

cc: Greg Edington, Public Works Contract File

# CONTRACT AMENDMENT NUMBER ONE AGREEMENT FOR CARTEGRAPH UPGRADE, SUBSCRIPTION, SUPPORT, MAINTENANCE (WORK ORDER AND ASSET MANAGEMENT SOFTWARE SYSTEM)

The Agreement 137-123117SS dated January 5, 2017 made by and between Boone County, Missouri and Cartegraph Systems, Inc. for and in consideration of the performance of the respective obligations of the parties set forth herein, is amended as follows:

- 1. REPLACE the Purchase Agreement pricing page with the following that includes:
  - A. Delete the three (3) OMS Users at \$2,500 each for a total of -\$7,500.
  - B. Add the attached Cartegraph Backup Agreement which includes a \$2,400 annual fee for the implementation services.
  - C. Add the attached GASB Programming Purchase Agreement for a one-time fee of \$8,500.

|        | Purchase Type | Citizen/Qty. | Unit Price | Total Price |
|--------|---------------|--------------|------------|-------------|
| YEAR 1 |               |              |            |             |

## SOFTWARE PRODUCTS

| Cartegraph OMS<br>Platform by Asset | Storm Culvert Asset per citizen<br>Subscription, Cartegraph Cloud, 2/1/17 -<br>1/31/18 | 43,320 | \$0.05      | \$2,166.00                       |
|-------------------------------------|----------------------------------------------------------------------------------------|--------|-------------|----------------------------------|
| Cartegraph OMS<br>Platform bv Asset | Pavement Asset per citizen Subscription,<br>Cartegraoh Cloud                           | 43,320 | \$0.05      | \$2,166.00                       |
| Cartegraph OMS<br>Extension         | Advanced Asset Management per-<br>citizen Subscription                                 | 43,320 | \$0.15      | \$6,498.00                       |
|                                     |                                                                                        |        |             |                                  |
| Cartegraph OMS<br>Users             | User Pack Subscription - 5 Named<br>Users                                              | 3      | \$2,500.00  | \$7,500.00                       |
| Cartegraph OMS -<br>Hosting         | Cartegraph Cloud Shared Hosting<br>Subscription                                        | 1      | \$2,500.00  | \$2,500.00                       |
| Cartegraph OMS                      | Offline with Cartegraph for iPad                                                       | 43,320 | \$0.05      | \$2,166.00                       |
| BACKUP SERVICES                     |                                                                                        |        |             |                                  |
| Implementation<br>Services          | Fixed Fee Service                                                                      | 1      | \$2,400     | \$2,400.00                       |
| GASB PROGRAMMING                    |                                                                                        |        |             |                                  |
| Implementation<br>Services          | Fixed Fee Service                                                                      | ŀ      | \$8,500     | \$8,500.00                       |
|                                     |                                                                                        |        |             |                                  |
| FIELD SERVICES                      |                                                                                        |        |             |                                  |
| Implementation<br>Services          | Fixed Fee Service                                                                      | 1      | \$29,299.28 | \$29,299.28                      |
| Implementation                      | Fixed Fee Service                                                                      | 1      | \$29,299.28 | \$29,299.28<br><b>\$3,200.00</b> |

# YEAR 2

## SOFTWARE PRODUCTS

| Cartegraph OMS<br>Platform by Asset | Storm Culvert Asset per citizen<br>Subscription, Cartegraph Cloud, 2/1/18 -<br>1/31/19 | 43,320 | \$0.05 | \$2,166.00 |
|-------------------------------------|----------------------------------------------------------------------------------------|--------|--------|------------|
| Cartegraph OMS                      | Pavement Asset per citizen Subscription,                                               | 43.320 | \$0.05 | \$2.166.00 |
| Platform by Asset                   | Cartegraoh Cloud                                                                       | 10,020 | \$0.00 | 42,100.00  |

Commission Order: 225-2017

| -                           |                                                        | YEAI   | R 2 SUB-TOTAL | \$17,896.00 |
|-----------------------------|--------------------------------------------------------|--------|---------------|-------------|
| Implementation<br>Services  | Fixed Fee Service                                      | 1      | \$2,400       | \$2,400.00  |
| BACKUP SERVICES             |                                                        |        |               |             |
| Cartegraph OMS              | Offline with Cartegraph for iPad                       | 43,320 | \$0.05        | \$2,166.00  |
| Cartegraph OMS -<br>Hosting | Cartegraph Cloud Shared Hosting<br>Subscription        | 1      | \$2,500.00    | \$2,500.00  |
| Cartegraph OMS<br>Extension | Advanced Asset Management per-<br>citizen Subscription | 43,320 | \$0.15        | \$6,498.00  |

# YEAR 3

## SOFTWARE PRODUCTS

|                                     |                                                                                        | YEAF   | R 2 SUB-TOTAL | \$17,896.00 |
|-------------------------------------|----------------------------------------------------------------------------------------|--------|---------------|-------------|
| Implementation<br>Services          | Fixed Fee Service                                                                      | . 1    | \$2,400       | \$2,400.00  |
| BACKUP SERVICES                     |                                                                                        |        |               |             |
| Cartegraph OMS                      | Offline with Cartegraph for iPad                                                       | 43,320 | \$0.05        | \$2,166.00  |
| Cartegraph OMS -<br>Hosting         | Cartegraph Cloud Shared Hosting<br>Subscription                                        | 1      | \$2,500.00    | \$2,500.00  |
| Cartegraph OMS<br>Extension         | Advanced Asset Management per-<br>citizen Subscription                                 | 43,320 | \$0.15        | \$6,498.00  |
| Cartegraph OMS<br>Platform bv Asset | Pavement Asset per citizen Subscription,<br>Cartegraoh Cloud                           | 43,320 | \$0.05        | \$2,166.00  |
| Cartegraph OMS<br>Platform by Asset | Storm Culvert Asset per citizen<br>Subscription, Cartegraph Cloud, 2/1/18 -<br>1/31/19 | 43,320 | \$0.05        | \$2,166.00  |

2. Except as specifically amended hereunder, all other terms, conditions and provisions of the original agreement shall remain in full force and effect.

**IN WITNESS WHEREOF** the parties through their duly authorized representatives have executed this agreement on the day and year first above written.

Cartegraph Systems, Inc. By: Signature

By: Timothy M/w toral Sales Printed Name/ Title

APPROVED AS TO FORM: Ficent County Counselor

Gounty, Missouri Boone ounty Commission NG PRESIDING COULISSIDNEL

øren, County

AUDITOR CERTIFICATION: In accordance with §RSMo 50.660, I hereby certify that a sufficient unencumbered appropriation balance exists and is available to satisfy the obligation(s) arising from this contract. (Note: Certification of this contract is not required if the terms of this contract do not create a measurable county obligation at this time.)

| VILUIS CONTRACT IS INCLICIQUITED IN THE CONT | is of this contract do not creat | e a measurable county congation at this time.) |
|----------------------------------------------|----------------------------------|------------------------------------------------|
| Plan A                                       | ille 1                           | 2040 / 92302 - \$3,460                         |
| Shine Etitch Ind                             | 4/25/17                          |                                                |
| Signature has ( )                            | Date                             | Appropriation Account                          |
| 1) 770                                       |                                  |                                                |

# Purchase Agreement

**Cartegraph** is pleased to present this Purchase Agreement for the implementation of world class technology solutions. This Purchase Agreement is made and entered into between Boone County (hereinafter referred to as "**Customer**" or "**Licensee**" and **Cartegraph Systems**, **Inc.** (hereinafter referred to as "**Cartegraph**"). This Purchase Agreement is intended to supplement, clarify, and amend the Master Agreement previously executed between **Cartegraph** and **Customer**. In the case that any terms or conditions provided in the Master agreement differ from, are provided in more detail by, or are made irrelevant by the terms and conditions provided in this Purchase Agreement, the terms in this Purchase Agreement shall control. For all terms and conditions not addressed by this Purchase Agreement, the Master Agreement, #MA232 dated December 15, 2016 shall control.

| Customer Bill To:     | Customer Ship To: |  |
|-----------------------|-------------------|--|
| Boone County          | Same              |  |
| 5551 South Highway 63 |                   |  |
| Columbia, MO 65201    |                   |  |
| 573-449-8515          |                   |  |

# **Investment Summary**

**TOTAL COST** 

Cartegraph's proposed fees for this project are included in the summary below.

| Date: March 10, 2017       | Purchase Agreement July 28, 2017<br>Expiration Date: |              | Purchase<br>Agreement<br>No.: | #PA505      |
|----------------------------|------------------------------------------------------|--------------|-------------------------------|-------------|
|                            | Purchase Type                                        | Citizen/Qty. | Unit Price                    | Total Price |
| FIELD SERVICES             |                                                      | •            |                               |             |
| Implementation<br>Services | Fixed Fee Service                                    | 1            | \$2,400.00                    | \$2,400.00  |

\$2,400.00

NOTES: The pricing listed above does not include applicable sales tax.

# **Payment Terms and Conditions**

In consideration for the Services and Products provided by **Cartegraph** to **Customer**, **Customer** agrees to pay **Cartegraph** Software Costs and Professional Service Fees in U.S. Dollars as described below:

- 1. **Delivery:** Software Products shall be licensed upon acceptance of this Purchase Agreement. If applicable, Services will be scheduled and delivered upon your acceptance of this Purchase Agreement, which will be considered as your notification to proceed.
- 2. Services Scheduling: Customer agrees to work with Cartegraph to schedule Services in a timely manner. All undelivered Services shall expire 365 days from the signing of this Purchase Agreement.
- 3. Field Services Invoicing: Invoicing for the Field Services fee shall occur upon the acceptance of this Purchase Agreement and shall be invoiced as follows:
  - a. Invoicing for the Field Services shall be due on 7/15/17.
- 4. **Expenses:** In providing the field services included in this Purchase Agreement, **Cartegraph** shall be reimbursed for any reasonable out-of-pocket costs, including, but not limited to, travel, lodging, meals, and cancellation fees. Out-of-pocket expenses are billed based on actual costs incurred and are due separately.
- 5. Payment Terms: All payments are due Net 30 days from date of invoice.

BY EXECUTING THIS PURCHASE AGREEMENT, CUSTOMER ACKNOWLEDGES THAT IT HAS REVIEWED THE TERMS, CONDITIONS, FEES AND CHARGES PROVIDED HEREIN AND IN THE MASTER AGREEMENT, AS WELL AS ANY OTHER EXHIBITS TO THE MASTER AGREEMENT, AND CUSTOMER AGREES TO BE LEGALLY BOUND BY EACH SUCH AGREEMENT.

| By(Signature)                      | Boone County<br>By (Signature)      |
|------------------------------------|-------------------------------------|
| Tim McCool<br>(Type or print name) | (Type or print, name)               |
| Title Director of Sales            | Title ACTING PRESIDING COMMISSIONER |
| Date 4 / 17 / 17                   | Date 5-4-17                         |

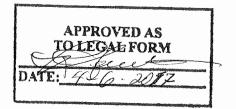

# Cartegraph Systems, Inc.

# Addendum B - Field Services (Fee for Service)

The Fee for Field Service Implementation Services as listed in the *Investment Summary* of the Purchase Agreement are specific Cartegraph services which will be delivered to the Customer based on the descriptions below and any descriptions that may be found in the Purchase Agreement's Exhibits. Cartegraph will coordinate with the Customer on service delivery expectations and timeframes. This is an addendum to Customer's Master Agreement #MA232.

# Scope of Work

# Data Services

- Cartegraph will provide the following backup services on a monthly basis:
  - o Cartegraph will provide a backup of the hosted database.
  - The database backup file will be delivered via customer's secured FTP site.
  - The database backup file format will be a SQL 2012 backup (.bak) file.
  - Boone County will provide the username and password that will be used for the monthly secure transfer of the database file. Boone County requires Cartegraph to provide a static source IP address with required ports and IP protocols required

Cartegraph will provide all services remotely via audio, video, and web conferences unless otherwise noted.

# Customer Responsibility

For the project, you will be responsible for appointing a dedicated project manager that will be responsible for:

- Reviewing the scope of work
- All internal aspects of the project including, but not limited to, internal change management, internal documentation, staff coordination, task completion, and schedule commitment
- · Ensuring all scheduled meetings are attended by invited staff
- Partnering with the Cartegraph Project Manager to ensure project success
- Providing leadership and insight on all relevant internal issues such as policy/procedure, organizational structure, project stakeholders, technical architecture, data, and current systems
- All third-party guidance related to custom workflows and custom OMS requirements, if applicable

# Exclusions

The following service items are not included in the scope of this project:

- Implementation of any custom modification or integration developed by Cartegraph, your internal staff, or any third-party is not included in the scope of this project unless specifically listed above.
- Data conversion services from other software system(s) or sources (including Cartegraph Navigator databases) are not included in the scope of this project unless specifically listed above.
- Any service items discussed during demonstrations, conference calls, or other events are not included in the scope of this project unless specifically listed above.

# Customer/Cartegraph Responsibilities

Project representatives from Customer and Cartegraph accepts responsibility for all aspects of project planning, management, and execution not specifically identified as the responsibility of Cartegraph in the Master Agreement or in this Purchase Agreement. Ongoing management of the day-to-day allocation of Customer and Cartegraph resources and management of project tasks is the responsibility of the Customer and Cartegraph project representatives. Customer and Cartegraph project representatives will provide overall guidance and direction for the project and will direct the project accordingly. Further, and with regard to the Cartegraph obligations listed in this Purchase Agreement, Customer understands that it is vital to the success of the project that Customer provides assistance in the following matters:

- For those services listed under Field Services, Cartegraph personnel will conduct information gathering and evaluation sessions with various Customer users and management. While Cartegraph respects the time and workload of Customer staff, dedicated time on the part of the appropriate Customer resources is necessary to complete these exercises.
- 2. The installation process requires the assistance of Customer personnel and suitable access to hardware and systems (e.g., security clearance). Customer is required to supervise the installation process while systems are accessible to Cartegraph. All hardware and software, for both Personal Computers and servers, is expected to be available, installed, and operating as specified in Cartegraph's System Requirements documentation such that delivery and execution of Cartegraph Field Services will not be impeded.
- Customer and Cartegraph understand that the successful performance of Field Services depends upon Customer fulfilling its responsibilities. The Project assumes that Customer will provide all personnel required to achieve a successful implementation.
- 4. Customer will provide Internet access and IT staff support as required. For those services that are web-based, Cartegraph utilizes WebEx Meeting (or similar) technology.

Customer shall ensure that their workstation platform and database meet Cartegraph system requirements as specified in the Cartegraph System Requirements documentation. Cartegraph Software will be supported within new versions of these workstation platforms and databases within a reasonable period of time from their release from their manufacturer. Cartegraph will discontinue support of its Software within older versions of these workstation platforms and databases as their support is discontinued by their manufacturers.

5. Customer agrees to work with Cartegraph to schedule Field Services in a timely manner. All undelivered Field Services shall expire 365 days from the execution of this Purchase Agreement, unless noted differently in Services Scope listed above. Upon expiration of services, the project may be cancelled at Cartegraph's discretion.

# Not-to-Exceed Proposal

Cartegraph will not exceed the total included in this Purchase Agreement without written approval from Customer. In the event it becomes apparent to Cartegraph that additional service efforts will be needed due to any changes in the scope of this Purchase Agreement, Cartegraph will notify Customer prior to exceeding the approved efforts and obtain written approval if additional Software or services are required.

BY EXECUTING THIS PURCHASE AGREEMENT, CUSTOMER ACKNOWLEDGES THAT IT HAS REVIEWED THE TERMS, CONDITIONS, FEES AND CHARGES PROVIDED HEREIN AND IN THE MASTER AGREEMENT, AS WELL AS ANY OTHER EXHIBITS TO THE MASTER AGREEMENT, AND CUSTOMER AGREES TO BE LEGALLY BOUND BY EACH SUCH AGREEMENT.

| Cartegraph Systems, Inc.<br>By | Boone County, Missouri<br>By<br>(Signature)<br>FREA_JPAAR4                                                     |
|--------------------------------|----------------------------------------------------------------------------------------------------|
| (Type or print name)           | (Type or print name)                                                                                           |
| Title Director of Sales        | Title ACTING PRESIDING COMMISSIONED                                                                            |
| Date <u>4/17/17</u>            | Date 5-4-17                                                                                                    |
|                                | the second second second second second second second second second second second second second second second s |

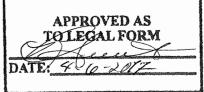

# Purchase Agreement

Cartegraph is pleased to present this Purchase Agreement for the implementation of world class technology solutions. This Purchase Agreement is made and entered into between Boone County (hereinafter referred to as "Customer" or "Licensee" and Cartegraph Systems, Inc. (hereinafter referred to as "Cartegraph"). This Purchase Agreement is intended to supplement, clarify, and amend the Master Agreement previously executed between Cartegraph and Customer. In the case that any terms or conditions provided in the Master agreement differ from, are provided in more detail by, or are made irrelevant by the terms and conditions provided in this Purchase Agreement, the terms in this Purchase Agreement shall control. For all terms and conditions not addressed by this Purchase Agreement, the Master Agreement, #MA232 dated December 15, 2016 shall control.

| Customer Bill To:     | Customer Ship To: |
|-----------------------|-------------------|
| Boone County          | Same              |
| 5551 South Highway 63 |                   |
| Columbia, MO 65201    |                   |
| 573-449-8515          |                   |

# Investment Summary

Cartegraph's proposed fees for this project are included in the summary below.

| Date: March 15, 2017       | Purchase Agreement July 28, 2017<br>Expiration Date: |              | Purchase #<br>Agreement<br>No.: | ‡PA515      |
|----------------------------|------------------------------------------------------|--------------|---------------------------------|-------------|
|                            | Purchase Type                                        | Citizen/Qty. | Unit Price                      | Total Price |
| FIELD SERVICES             |                                                      | 1            |                                 | A           |
| Implementation<br>Services | Fixed Fee Service                                    | 1            | \$8,500.00                      | \$8,500.00  |
| TOTAL COST                 |                                                      |              |                                 | \$8,500.00  |

NOTES: The pricing listed above does not include applicable sales tax.

# **Payment Terms and Conditions**

In consideration for the Services and Products provided by **Cartegraph** to **Customer**, **Customer** agrees to pay **Cartegraph** Software Costs and Professional Service Fees in U.S. Dollars as described below:

- Delivery: Software Products shall be licensed upon acceptance of this Purchase Agreement. If applicable, Services
  will be scheduled and delivered upon your acceptance of this Purchase Agreement, which will be considered as your
  notification to proceed.
- 2. Services Scheduling: Customer agrees to work with Cartegraph to schedule Services in a timely manner. All undelivered Services shall expire 365 days from the signing of this Purchase Agreement.
- 3. Field Services Invoicing: Invoicing for the Field Services fee shall occur upon the acceptance of this Purchase Agreement and shall be invoiced as follows:
  - a. Invoicing for the Field Services shall be due upon execution of the Purchase Agreement.
- 4. **Expenses:** In providing the field services included in this Purchase Agreement, **Cartegraph** shall be reimbursed for any reasonable out-of-pocket costs, including, but not limited to, travel, lodging, meals, and cancellation fees. Out-of-pocket expenses are billed based on actual costs incurred and are due separately.
- 5. Payment Terms: All payments are due Net 30 days from date of invoice.

BY EXECUTING THIS PURCHASE AGREEMENT, CUSTOMER ACKNOWLEDGES THAT IT HAS REVIEWED THE TERMS, CONDITIONS, FEES AND CHARGES PROVIDED HEREIN AND IN THE MASTER AGREEMENT, AS WELL AS ANY OTHER EXHIBITS TO THE MASTER AGREEMENT, AND CUSTOMER AGREES TO BE LEGALLY BOUND BY EACH SUCH AGREEMENT.

| Cartegraph Systems, Inc.<br>By | Boone County<br>By                  |
|--------------------------------|-------------------------------------|
| (Type or print name)           | (Type or print name)                |
| Title Director of Sales        | Title ACTING PRESIDING COMMISSIONER |
| Date4/17/17                    | Date 5-4-17                         |

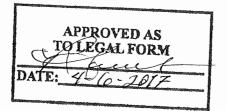

# Cartegraph Systems, Inc.

# Addendum B - Field Services (Fee for Service)

The Fee for Field Service Implementation Services as listed in the *Investment Summary* of the Purchase Agreement are specific Cartegraph services which will be delivered to the Customer based on the descriptions below and any descriptions that may be found in the Purchase Agreement's Exhibits. Cartegraph will coordinate with the Customer on service delivery expectations and timeframes. This is an addendum to Customer's Master Agreement #MA232.

# Cartegraph – Scope of Work

The Cartegraph scope of work includes the following professional services:

# Reports

- Cartegraph will configure and provide the following report:
  - o GASB 34 Yearly Straight Line Depreciation Report
    - Prompt for a Year
    - Depreciation will be calculated for full months
      - Yearly Depreciation = (Book Value Salvage Value)/(Useful Life)
    - Partial year depreciation, when the first year has M months is taken as:
      - First year depreciation = (M / 12) \* (Yearly Depreciation)
      - Last year depreciation = ((12 M) / 12) \* (Yearly Depreciation)
      - The report will include the following data attributes:
        - Asset ID (Required)
        - Asset Type (Required)
        - Placed In Service (Required)
        - Useful Life (Required)
        - Book Value (Required)
        - Salvage Value (Required)
        - Prior Years Depreciation (System Generated)
        - Current Depreciation (System Generated)
        - Accumulated Depreciation (System Generated)
        - Net Book Value (System Generated)
- Cartegraph will assist you in creating data structure required to support the report type above.
- Two reports will be delivered with one applying to Pavement and the other for Storm Culvert.
- Customer will be responsible for providing sample reports or mockups to assist Cartegraph staff in report requirement gathering tasks.
- Report configuration will be performed utilizing standard software functionality.

Cartegraph will provide all services remotely via audio, video, and web conferences unless otherwise noted.

# Customer Responsibility

For the project, you will be responsible for appointing a dedicated project manager that will be responsible for:

• Reviewing the implementation scope of work

- All internal aspects of the project including, but not limited to, internal change management,
- internal documentation, staff coordination, task completion, and schedule commitment
- Ensuring all scheduled meetings are attended by invited staff
- Partnering with the Cartegraph Project Manager to ensure project success
- Providing leadership and insight on all relevant internal issues such as policy/procedure, organizational structure, project stakeholders, technical architecture, data, and current systems

# Exclusions

The following service items are not included in the scope of this project:

- Implementation of any custom modification or integration developed by Cartegraph, your internal staff, or any third-party is not included in the scope of this project unless specifically listed above.
- Data conversion services from other software system(s) or sources (including Cartegraph Navigator databases) are not included in the scope of this project unless specifically listed above.
- Any service items discussed during demonstrations, conference calls, or other events are not included in the scope of this project unless specifically listed above.

# Customer/Cartegraph Responsibilities

Project representatives from Customer and Cartegraph accepts responsibility for all aspects of project planning, management, and execution not specifically identified as the responsibility of Cartegraph in the Master Agreement or in this Purchase Agreement. Ongoing management of the day-to-day allocation of Customer and Cartegraph resources and management of project tasks is the responsibility of the Customer and Cartegraph project representatives. Customer and Cartegraph project representatives will provide overall guidance and direction for the project and will direct the project accordingly. Further, and with regard to the Cartegraph obligations listed in this Purchase Agreement, Customer understands that it is vital to the success of the project that Customer provides assistance in the following matters:

- For those services listed under Field Services, Cartegraph personnel will conduct information gathering and evaluation sessions with various Customer users and management. While Cartegraph respects the time and workload of Customer staff, dedicated time on the part of the appropriate Customer resources is necessary to complete these exercises.
- 2. The installation process requires the assistance of Customer personnel and suitable access to hardware and systems (e.g., security clearance). Customer is required to supervise the installation process while systems are accessible to Cartegraph. All hardware and software, for both Personal Computers and servers, is expected to be available, installed, and operating as specified in Cartegraph's System Requirements documentation such that delivery and execution of Cartegraph Field Services will not be impeded.
- Customer and Cartegraph understand that the successful performance of Field Services depends upon Customer fulfilling its responsibilities. The Project assumes that Customer will provide all personnel required to achieve a successful implementation.
- 4. Customer will provide Internet access and IT staff support as required. For those services that are web-based, Cartegraph utilizes WebEx Meeting (or similar) technology.

Customer shall ensure that their workstation platform and database meet Cartegraph system requirements as specified in the Cartegraph System Requirements documentation. Cartegraph Software will be supported within new versions of these workstation platforms and databases within a reasonable period of time from their release from their manufacturer. Cartegraph will discontinue support of its Software within older versions of these workstation platforms and databases as their support is discontinued by their manufacturers.

5. Customer agrees to work with Cartegraph to schedule Field Services in a timely manner. All undelivered Field Services shall expire 365 days from the execution of this Purchase Agreement, unless noted differently in Services Scope listed above. Upon expiration of services, the project may be cancelled at Cartegraph's discretion.

# Not-to-Exceed Proposal

Cartegraph will not exceed the total included in this Purchase Agreement without written approval from Customer. In the event it becomes apparent to Cartegraph that additional service efforts will be needed due to any changes in the scope of this Purchase Agreement, Cartegraph will notify Customer prior to exceeding the approved efforts and obtain written approval if additional Software or services are required.

BY EXECUTING THIS PURCHASE AGREEMENT, CUSTOMER ACKNOWLEDGES THAT IT HAS REVIEWED THE TERMS, CONDITIONS, FEES AND CHARGES PROVIDED HEREIN AND IN THE MASTER AGREEMENT, AS WELL AS ANY OTHER EXHIBITS TO THE MASTER AGREEMENT, AND CUSTOMER AGREES TO BE LEGALLY BOUND BY EACH SUCH AGREEMENT.

| Cartegraph Systems, Inc.<br>By(Signature) | Boone County, Missouri                |
|-------------------------------------------|---------------------------------------|
| <u>Tim McCool</u><br>(Type or print name) | TREA F. PARRY<br>(Type or print name) |
| Title Director of Sales                   | Title ACTING PRESIDING COMMISSIONEN   |
| Date 4/12/12                              | Date <u>5-4-17</u>                    |